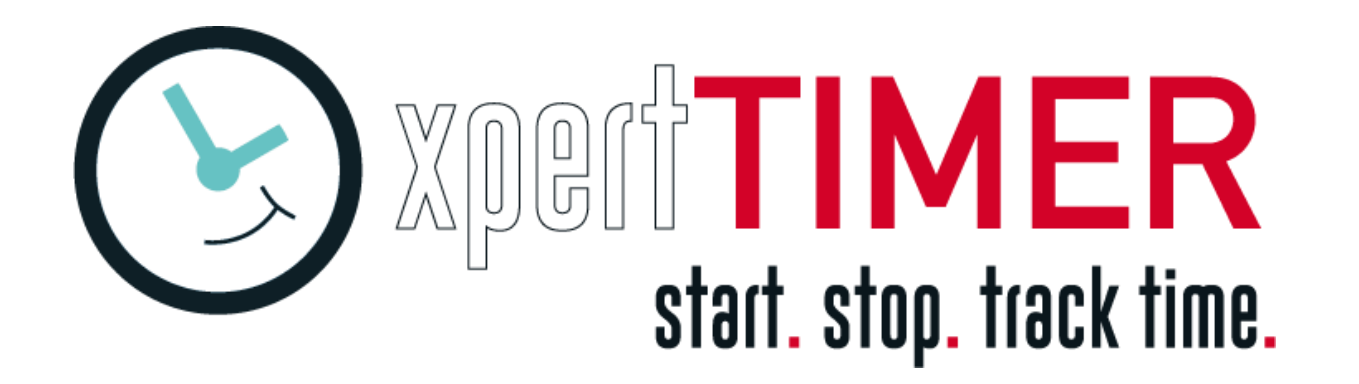

# **Dokumentation Xpert-Timer REST-API (XTCloudserver)**

**Version: 8.0**

**DB-Patchlevel: PL 90**

**API-Revision: R1**

# <span id="page-1-0"></span>Inhaltsverzeichnis

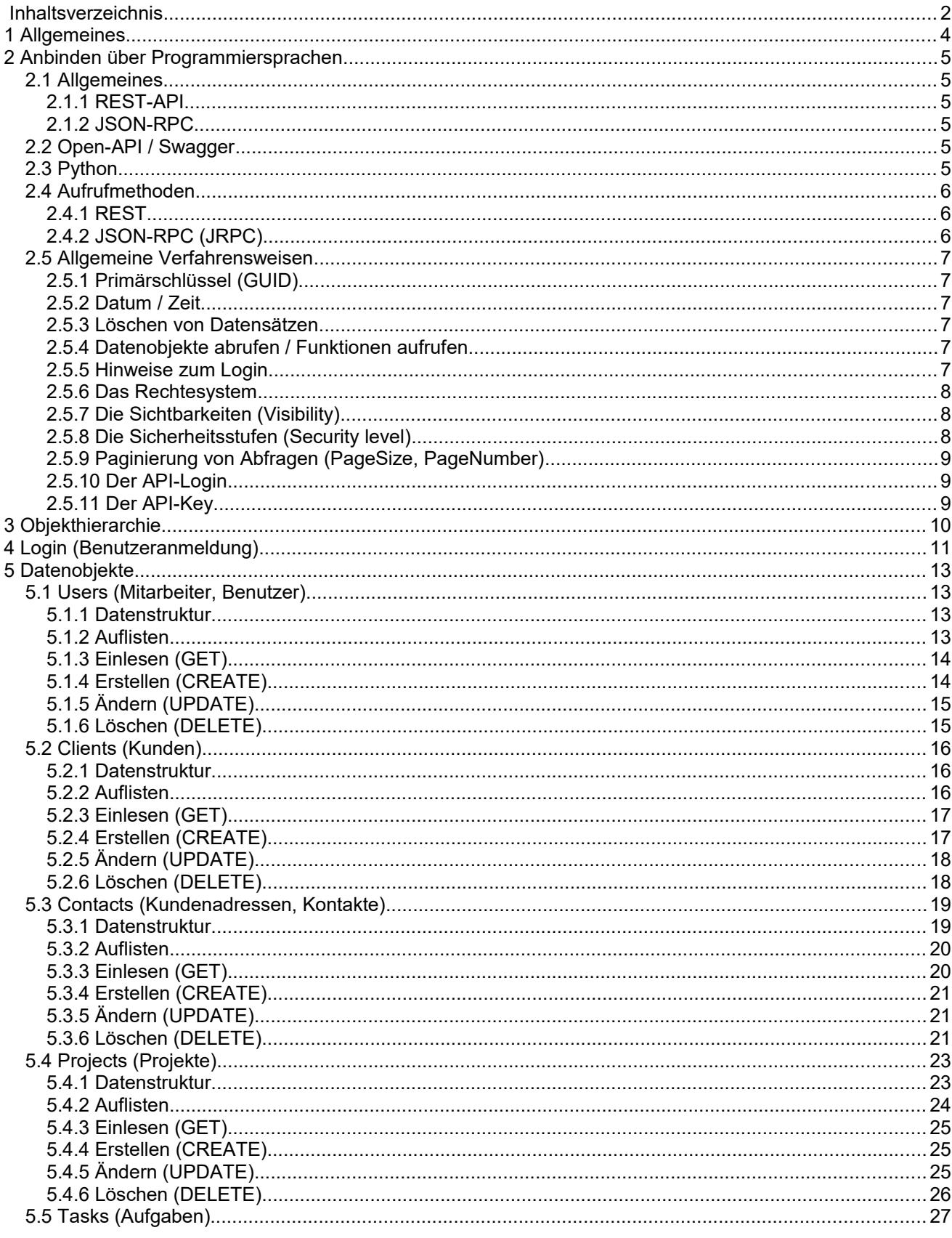

www.xperttimer.de

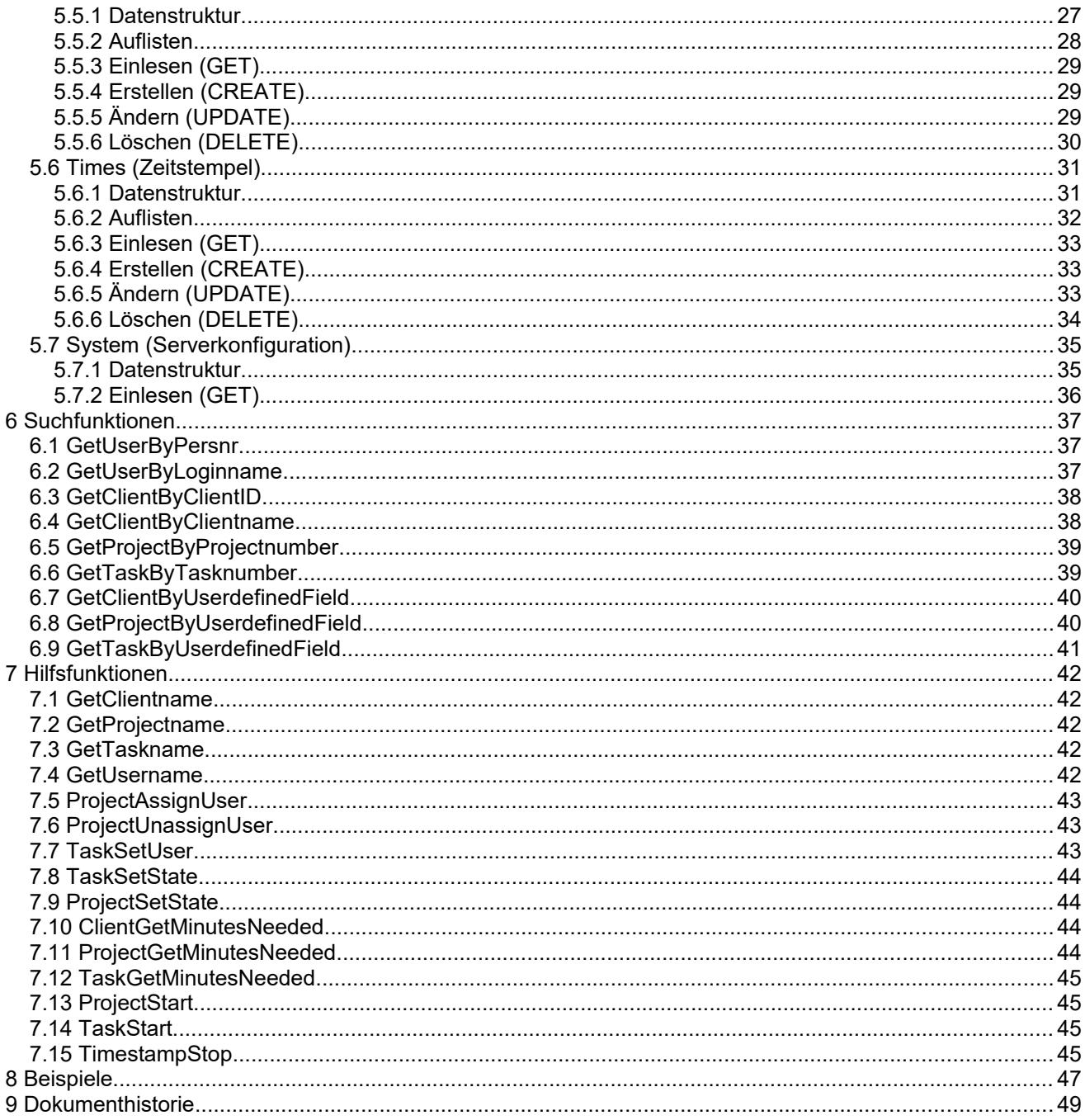

# <span id="page-3-0"></span>**1 Allgemeines**

Die XTRESTAPI ist eine Schnittstelle um datenbankunabhängig auf die Datensätze des Programms zugreifen zu können.

WICHTIG: Um die XTRESTAPI verwenden zu können muss der XTCloudserver installiert sein und über XTWeb erreichbar sein.

Die aktuelle Version dieser Dokumentation finden Sie unter: [http://download.xperttimer.de/helpfiles/XTRESTAPI\\_Doc.pdf](http://download.xperttimer.de/helpfiles/XTRESTAPI_Doc.pdf)

Die XTRESTAPI inkl. Demo Sourcecode als ZIP finden Sie unter: <http://download.xperttimer.de/additional/XTRESTAPIDemo.zip>

Folgende Möglichkeiten sind vorgesehen:

- Webserververbindung aufbauen / trennen
- **Benutzer einloggen/ausloggen**
- Projekt, Kunden, Benutzer, Aufgaben, Zeitstempel anlegen, ändern oder löschen.
- Vorhandene Projekte, Kunden, Benutzer, Aufgaben, Zeitstempellisten auslesen
- Zeitstempel nachtragen
- Daten über den angemeldeten Benutzer abfragen
- **Systemdaten abfragen**
- **Projekte zu Benutzern zuweisen**
- Projekt- Kunden- Benutzer, Aufgaben, Zeitstempeldetails auslesen und ändern
- **Projekte starten, stoppen oder pausieren**
- Kunden, Projekte, Aufgaben und Benutzer nach verschiedenen Kriterien suchen
- Berechnen von Zeitstempelsummen unter Berücksichtigung von Benutzer, Kunde, Projekt, Aufgabe **Zeitraum**

# <span id="page-4-5"></span>**2 Anbinden über Programmiersprachen**

# <span id="page-4-4"></span>**2.1 Allgemeines**

Der Zugriff erfolgt über zwei unterschiedliche Kommunikationsarten.

# <span id="page-4-3"></span>**2.1.1 REST-API**

Über Aufrufe der REST-API können Datenobjekte gelesen sowie geschrieben werden. Des Weiteren können Datenobjektlisten eingelesen werden.

# <span id="page-4-2"></span>**2.1.2 JSON-RPC**

Über JSON-RPC können Serverfunktionen ausgelöst werden. Hierdurch können z.B. Projekte gestartet oder Einzelwerte oder Summen abgerufen werden.

# <span id="page-4-1"></span>**2.2 Open-API / Swagger**

Über die Konfiguration des XTCloudserver kann die automatische Open-API-Dokumentation über Swagger-UI aufgerufen werden. Darin werden alle Zugriffsobjekte und deren Methoden und Datenmodelle interaktiv dargestellt.

### Der Zugriff erfolgt über einen Browser über

http://serverurl:portnumber/swagger-ui/index.html

Z.B. <http://localhost:9000/swagger-ui/index.html>

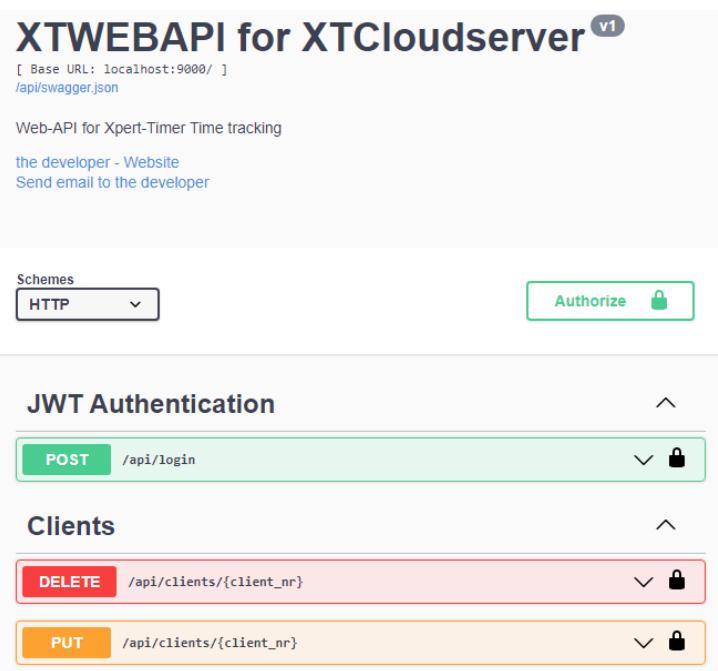

# <span id="page-4-0"></span>**2.3 Python**

Für die Anbindung an Python gibt es einen **API-Wrapper** im Unterverzeichnis "xtrestapi wrapper" der die geläufigsten Funktionen zur Verfügung stellt und Ihnen viel Unterstützung für den Zugriff bietet. Der API-Wrapper enthält auch diverse Hilfsroutinen um die arbeit mit der API zu erleichtern.

Siehe Beispiel "Examples\Python"

Um die Python-Scripts ausführen zu können benötigen Sie eine Python-Installation auf Ihrem System. Diese ist kostenlos erhältlich unter:<https://www.python.org/downloads/>

Die Scripts lassen sich dann in der mitgelieferten IDE (IDLE) laden und ausführen. Um auf Ihren im Unternehmen installierten XTCloudserver zugreifen zu können müssen sie nur noch folgende Anmeldedaten in den Beispielen ersetzen:

```
# Login params to XTCloudserver
API URL = "http://localhost:9000/api/"
API_KEY = "6D12E349-331A-4BBF-B630-A275A56308BC"
USEERNAME = "demo"PASSWORD = "demo"
```
# <span id="page-5-2"></span>**2.4 Aufrufmethoden**

# <span id="page-5-1"></span>**2.4.1 REST**

Über Aufrufe der REST-API können Datenobjekte gelesen sowie geschrieben werden. Des Weiteren können Datenobjektlisten eingelesen werden.

Die Aufrufparameter werden bei lesendem Zugriff als URL-Parameter übergeben, bei schreibendem Zugriff als POST-Parameter.

# <span id="page-5-0"></span>**2.4.2 JSON-RPC (JRPC)**

Über JSON-RPC können Serverfunktionen ausgelöst werden. Hierdurch können z.B. Projekte gestartet oder Einzelwerte oder Summen abgerufen werden.

Die Aufrufparameter werden in einer JRPC-Struktur als POST-Parameter übergeben. Die Reihenfolge der Parameter ist hierbei ausschlaggebend.

#### Beispiel:

```
endpoint = "jsonrpc"
URL = apiurl + endpoint
persnr = 1 
PARAMS = {
          "jsonrpc":"2.0", // JRPC-Version
          "method":"GetUserByPersnr", // Name der aufzurufenden Remote-Methode
          "params":[ persnr \overline{\mathbb{I}}, \overline{\mathbb{I}} // Kommagetrenntes Array mit Parametern<br>"id":924 \overline{\mathbb{I}} // Nummer des Aufrufs. Hilfreich bei
                                               // Nummer des Aufrufs. Hilfreich bei
                                                      asynchronem Aufruf
                                                      Kann beliebig vorbelegt werden z.B. mit 1
           }
response = requests.request("POST", 
            url = URL, json = PARRAMS, headers = HEADERS)if response:
   data = response.json()
   result = data['result']
```
Die Rückgabe hat folgendes Format:

```
{
    "jsonrpc": "2.0",
    "id": 924,
    "result": "{DA71AC04-F5AE-4DE9-B0C0-B31E42C6892D}"
}
```
# <span id="page-6-5"></span>**2.5 Allgemeine Verfahrensweisen**

# <span id="page-6-4"></span>**2.5.1 Primärschlüssel (GUID)**

Datenobjekte haben im Xpert-Timer immer eine eindeutige Kennung über welche sie angesprochen werden. Eine sog. GUID (Global Unique Identifier). Diese GUID ist eine 38-Stellige alphanumerische Kennung die es ermöglicht sehr komfortabel ohne Nummernkreise zu arbeiten.

### Beispiel:

{0767F4E9-CC24-4D6A-87DA-F6D9B088D503}

Eine neue GUID kann über die Funktion "XTRESTAPI.CreateGUID()" erstellt werden, falls erforderlich.

Falls ein Datensatz eine solche GUID enthält, so ist das entsprechende Feld immer durch die Endung " nr" gekennzeichnet. Z.B. user\_nr, client\_nr, project\_nr usw.

Es gibt im Xpert-Timer zwei verschiedene Sonderfälle einer GUID um den Zustand NULL bzw. "nicht verknüpft" zu kennzeichnen. Diese werden benötigt um die referenzielle Integrität für SQL-JOINS zur erhalten und vereinfacht somit das Auslesen von SQL-Datenmenge erheblich.

 {11111111-1111-1111-1111-111111111111} = Verknüpfung mit leerem Datenobjekt {00000000-0000-0000-0000-000000000000} = Leerer Feldinhalt

# <span id="page-6-3"></span>**2.5.2 Datum / Zeit**

Datums oder Zeitangaben werden nach ISO8601 umgewandelt. Eine evtl. vorhandene Zeitzone wird dabei nicht berücksichtigt.

Bsp.: 2012-04-23T18:25:43.511Z

## <span id="page-6-2"></span>**2.5.3 Löschen von Datensätzen**

Datensätze werden innerhalb der XT-Datenbank niemals wirklich gelöscht, sondern nur als "gelöscht" gekennzeichnet (Storniert).

Werden Datenobjekte gelöscht, so werden ebenfalls alle untergeordneten Datenobjekte gelöscht.

## <span id="page-6-1"></span>**2.5.4 Datenobjekte abrufen / Funktionen aufrufen**

Die Syntax der Beispiele entspricht zur Vereinfachung der Python-Notation.

Für alle Aufrufe wird folgende Base-Url verwendet: apiurl = "http://localhost:9000/api/"

## <span id="page-6-0"></span>**2.5.5 Hinweise zum Login**

Um die XTRESTAPI für Automatisierungen verwenden zu können, sollten Sie sich einen eigenen Benutzer einrichten. Z.B. mit dem Namen "XTAPIUSER" oder "SYSTEM". Sie können auch einen vorhandenen User verwenden, allerdings wird dieser dann für alle erzeugten und geänderten Datenobjekte als Ersteller, bzw. Änderer eingetragen. Dieser XTAPIUSER sollte nur so viele Rechte zugewiesen bekommen wie für die Aufgaben benötigt wird.

Sie sollten zur Sicherheit für jede externe Anwendung die das API verwendet auf dem XTCloudserver einen eigenen **API-Key** erstellen. Der API-Key wird dann bei jedem Aufruf im Header des http-Befehls mitgeschickt. Falls der Key auf dem Server nicht bekannt ist, werden die Aufrufe abgewiesen.

Vor dem Abschicken eines Befehls an die XTRESTAPI muss eine Benutzeranmeldung stattfinden. Das Rückgabetoken (JSON-Web-Token) aus der Anmeldung muss dann mit jedem folgenden Aufruf im Header des http-Befehls mitgeschickt werden um den User auf dem Server identifizieren zu können.

# <span id="page-7-2"></span>**2.5.6 Das Rechtesystem**

Der Xpert-Timer besitzt ein umfangreiches Rechtesystem um die Zugriffrechte der einzelnen Benutzer bzw. Benutzergruppen steuern zu können. So exisitieren i.d.R. für jedes Datenobjekt Rechte die das Lesen, Schreiben, Löschen oder Ändern erlauben. Falls eine Funktion aufgerufen wird für die nicht ausreichend Rechte vorhanden sind, so wird dies mit einer Fehlermeldung quittiert.

Zusätzlich zu den Standardrechten gibt es eine Vielzahl an Sonderrechten die z.B. das Projektstartverhalten oder die Verfahrensweise beim Nachtrag beeinflussen.

Die Rechtezuweisung kann nur im Xpert-Timer Pro (Windows) vorgenommen werden.

# <span id="page-7-1"></span>**2.5.7 Die Sichtbarkeiten (Visibility)**

Der Xpert-Timer besitzt ein umfangreiches System um die Sichtbarkeit von Datensätzen zu steuern. I.d.R. bezieht sich die Steuerung darauf nur eigene, oder auch Team-Datensätze sehen zu können. Werden im Xpert-Timer die Arbeitsgruppen verwendet, so werden auch diese in die Sichtbarkeiten einbezogen.

Folgende Sichtbarkeitsstufen sind vorhanden:

- Nur eigene Datensätze
- Datensätze anderer Mitarbeiter
- Wenn Projektleiter
- Wenn in selber Arbeitsgruppe
- Wenn Arbeitsgruppenleiter
- Alle

Die Sichtbarkeitsstufe kann i.d.R. beim Aufruf einer Lesenden Funktion als Parameter übergeben werden.

Die möglichen Sichtbarkeiten werden über das Rechtesystem geregelt.

Als Aufrufparameter sind für die Visibility folgende Werte möglich:

- vmOwn = 0
- vmWorkgroup = 1
- $vmAll = 2$
- vmInChargeOfProject = 3
- <span id="page-7-0"></span>vmInChargeOfWorkgroup = 4

## **2.5.8 Die Sicherheitsstufen (Security level)**

Zusätzlich zu den Standardsichtbarkeiten gibt es noch die Möglichkeit die Sichtbarkeit über Sicherheitsstufen zu steuern. Dadurch können vertrauliche Kunden, Projekte, Dokumente, Aufgaben nur für bestimmte Mitarbeiter zugreifbar gemacht werden. Die Sicherheitsstufen gehen von 0 = Keine bis 5 = Streng vertraulich. Standardmäßig wird allen Mitarbeitern und Datenobjekten die Stufe 2 = Mittel zugewiesen.

Die Sichtbarkeit über die Sicherheitsstufe wird vollständig vom Server gehandhabt und kann nicht für einzelne Abfragen beeinflußt werden.

### <span id="page-8-2"></span>**2.5.9 Paginierung von Abfragen (PageSize, PageNumber)**

Werden Datensatzlisten abgefragt so wird die Datenmenge normalerweise Seitenweise zurückgeliefert. Über folgende Parameter können Sie darauf Einfluss nehmen:

- PageSize: Anzahl Datensätze die bei einer Abfrage übermittelt werden. Wenn Sie die PageSize auf 0 setzen, werden alle Datensätze auf einmal übertragen
- PageNumber: Nummer der Seite die übermittelt werden. **Wichtig: Der Zähler beginnt mit 0. D.h. Die erste Seite wird mit PageNumber = 0 abgefragt.**

Im Responseheader der Rückgabemenge können Sie über das Feld "xt-total-count" erfahren wieviele Datensätze insgesamt in der paginierten Ausgabe enthalten sind. Wenn Sie diese durch die aktuelle Seitengröße teilen erhalten Sie die Anzahl der insgesamt für diese Abfrage vorhandenen Seiten.

#### <span id="page-8-1"></span>**2.5.10 Der API-Login**

Der API-Login stellt eine zusätzliche Sicherheitsebene für den Zugriff auf den XTCloudserver dar um missbräuchliche Anmeldungen zu unterbinden. Ist der API-Login aktiviert, so muß vor jedem Zugriff auf eine Ressource des Server eine Anmeldung mit Benutzername und Passwort (Basic-Auth) erfolgen.

### <span id="page-8-0"></span>**2.5.11 Der API-Key**

Um auf den XTCloudserver über die REST-API zugreifen zu können sollte aus Sicherheitsgründen für jede Anwendung ein API-Key am Server erzeugt werden. Nur wenn der API-Key am Server freigeschaltet wurde kann über die API auf die Serverfunktionen zugegriffen werden. Falls man einen API-Zugriff dann zu einem späteren Zeitpunkt unterbinden möchte, reicht es den API-Key zu deaktivieren. Falls der Key auf dem Server nicht bekannt ist, werden die Aufrufe abgewiesen.

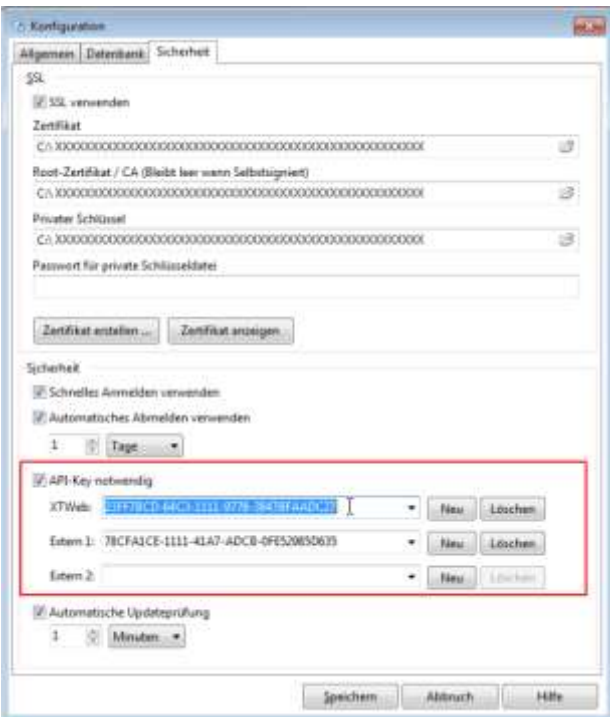

# <span id="page-9-0"></span>**3 Objekthierarchie**

Folgende Stammdatenobjekte bilden den Kern des Xpert-Timers.

- **Benutzer**
- Kunden / Kundenadressen
- **•** Projekte

Für diese Stammdatenobjekte können folgende Erfassungsdatenobjekte erstellt werden:

- Aufgaben
- Notizen
- **EXEC** Zeitstempel

Der hierarchische Aufbau ist immer wie folgt:

[Kunde] Projekt [Unterprojekt] **Benutzer** Aufgabe Notiz **Zeitstempel** 

Objekte in eckigen Klammern "[]" sind hierbei optional. D.h. ein Projekt muss nicht an einem Kunden hängen und eine Unterprojektebene ist nicht verpflichtend. Es ist jedoch auch nur maximal eine Unterprojektebene möglich.

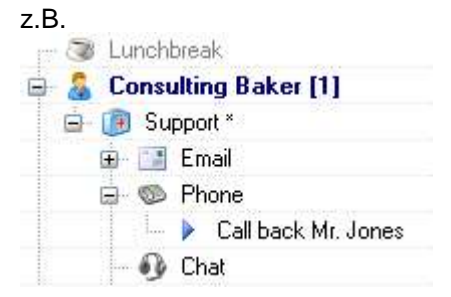

# <span id="page-10-0"></span>**4 Login (Benutzeranmeldung)**

Login eines Users auf dem Webserver.

#### Parameter:

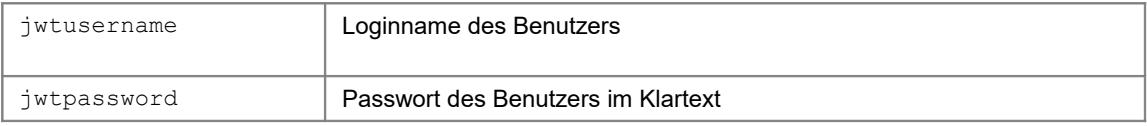

### Rückgabe:

JSON-Web-Token (JWT) wenn der Login durchgeführt werden konnte.

#### Beispiel:

```
import requests
import json
# Base-URL of XTWeb-Api
apiurl = http://localhost:9000/api/
apikey = 11233456-.API USERNAME = "demo"
API<sup>-</sup>PASSWORD = "demo"
# Endpoint: Login ======================================================
url =apiurl + "login"
HEADERS = {
     "content-type": "application/json",
     "accept": "application/json",
     "apikey": apikey,
 "jwtusername": "demo",
     "jwtpassword": "demo"
}
response = requests.request("POST", url, headers=HEADERS , auth=(API_USERNAME, API_PASSWORD))
print(f"\nAUTHENTICATE with POST {url} : {HEADERS} ")
print(f"{response.status code}: {response.reason}")
print(response.text)
if not response:
     exit
data = json.loads(response.text)
# JWT Token to send with every header
try:
     token = data['token']
     print("\nToken: " + token)
     # Header to send with every future request
    HEADERS = {----<br>"content-type": "application/json",
         "accept": "application/json, text/plain, */*",
         "Accept-Encoding": "gzip, deflate, br",
          "apikey": apikey,
         "authentication": "Bearer " + token,
         "Access-Control-Request-Headers": "authentication"
    \mathbf{1}except KeyError:
     print(f"\nERROR: AUTHENTICATION FAILED")
```
#### Der Rückgabetoken im JSON-Webtoken-Format (JWT) hat folgendes Aussehen:

{"token":"eyJhbGciOiJIUzUxMiIsInR5cCI6IkpXVCJ9.eyJpc3MiOiJYcGVydC1UaW1lciIsImV4cCI6MTYxNTA1MTQyNSwibm JmIjoxNjE0OTY0NzI1LCJpYXQiOjE2MTQ5NjUwMjUsInh0dXNlcm5hbWUiOiJEaWV0ZXIgRGVtbyIsInh0c2VjdXJpdHlsZXZlbCI 6IjAiLCJ4dGlzYWRtaW4iOiIxIiwidXNlcm5hbWUiOiJkZW1vIiwieHR3b3JrZ3JvdXBtb2RlIjoiMCIsInh0dXNlcl9uciI6IntG NDdGRDAwMS1EQzc4LTQ0MzUtQTQ0NS0xRjRGQzVGRjQ4REZ9Iiwicm9sZXMiOiIiLCJ4dG1haW53b3JrZ3JvdXBfbnIiOiJ7Njg1N

DU5NkMtMjU2Mi00QUEyLTg5NjMtMDA5ODA2RjhDQTVFfSJ9.jKt0hmEI2BoxxbBXijHiG5qtCDAbf5IYd05eRVv-9ayS\_e4AtaLpShHNhSVRzB9vjbAKqSZFbKakyUKJhquW-w"}

#### Wenn man sich diesen dekodiert ansieht, z.B. über [https://www.jsonwebtoken.io](https://www.jsonwebtoken.io/) dann erhält man folgende Datenfelder:

```
{
 "iss": "Xpert-Timer",
 "exp": 1614969120,
 "nbf": 1614964725,
 "iat": 1614965025,
 "xtusername": "Dieter Demo",
 "xtsecuritylevel": "0",
 "xtisadmin": "1",
 "username": "demo",
 "xtworkgroupmode": "0",
 "xtuser_nr": "{F47FD001-DC78-4435-A445-1F4FC5FF48DF}",
 "roles": "",
 "xtmainworkgroup_nr": "{6854596C-2562-4AA2-8963-009806F8CA5E}",
 "jti": "acd87c51-a4b5-4c60-a304-fbdc93c1e23f"
}
```
# <span id="page-12-3"></span>**5 Datenobjekte**

Datenobjekte werden in der Regel über Standard-REST-Aufrufe abgefragt oder bearbeitet. Datensätze können über REST gelesen, erstellt, geändert oder gelöscht werden. Die Datensätze werden im JSON-Format verarbeitet. Folgende Endpoints stehen dafür zur Verfügung:

# <span id="page-12-2"></span>**5.1 Users (Mitarbeiter, Benutzer)**

Ein Benutzer ist ein Mitarbeiter in der Datenbank. Er wird i.d.R. mit seiner eindeutigen user nr referenziert. Der Ersteller eines Datensatzes wird i.d.R. über creator nr angesprochen.

# <span id="page-12-1"></span>**5.1.1 Datenstruktur**

```
export class User {
 user_nr: string; <br> // Eindeutige GUID [Pflichtfeld] [Pflichtfeld] [Pflichtfeld]
 firstname: string; // Vorname // Vorname [Pflichtfeld]
 lastname: string; \frac{1}{2} // Nachname \frac{1}{2} [Pflichtfeld]
 loginname: string; // Loginname für Benutzeranmeldung [Pflichtfeld]
 persnr: number; // Personalnummer 
                               Wird bei Neuanlage automatisch hochgezählt
 title: string; // Titel
 nickname: string; \frac{1}{2} // Spitzname
 active: boolean; // Ist der User aktiv? d.h. Sichtbar
 admin: boolean; \frac{1}{2} // Ist der User Administrator?
 changepwonlogin: boolean; // Passwort bei nächster Anmeldung ändern?
 pricegroup nr: string; \frac{1}{2} // Standard Preisgruppe
 mainworkgroup nr: string; // Welcher Hauptarbeitsgruppe wurde der User zugeor.?
 costcenter: string; // Kostenstelle
 securitylevel: number; // Sicherheitsstufe (
                               Regelt die Sichtbarkeiten von Datensätzen und 
                               sollte standardmäßig auf 2 (Mittel) stehen
 email: string; // E-Mail Adresse
 hoursday: number; // Anzahl Arbeitsstunden täglich. Default = 8
 daysweek: number; \frac{1}{2} Anzahl Arbeitstage pro Woche
 loginmode: number; // Einloggen über Desktop und/oder Web
 lastlogin: Date; \frac{1}{2} letzter Login [Read-Only]
 date created: Date;         // Erstellungsdatum            [Read-Only]
 lastchange: Date; \sqrt{} Letzte Änderung [Read-Only]
 creator nr: string; \frac{1}{2} // Ersteller [Read-Only]
 usergroups: string[]; \frac{1}{2} // Zugeordnete Rechtegruppen
```
# }

# <span id="page-12-0"></span>**5.1.2 Auflisten**

Liest eine Liste von Userdatensätzen ein.

Aufrufart: REST, GET

### Parameter:

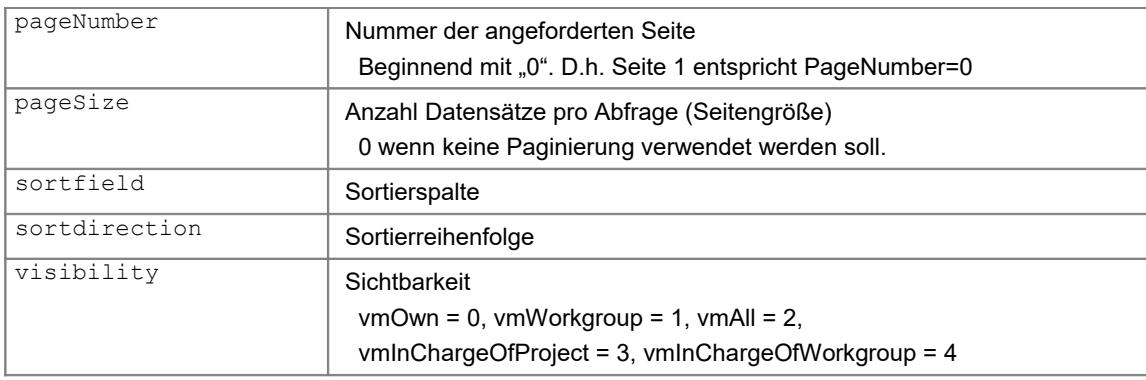

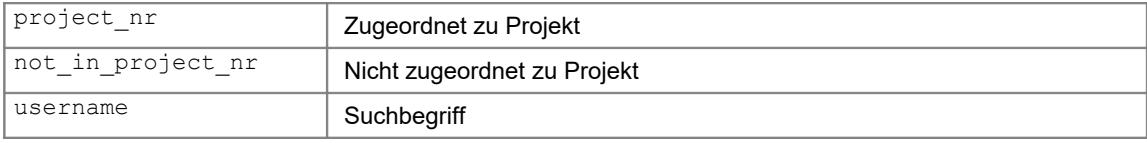

### Beispiel:

```
\frac{1}{\text{endpoint}} = "users"
URL = apiurl + endpoint
```

```
PARAMS = {'sortdirection': 'asc',
            'pagenumber': 0,
            'pagesize': 10
          }
response = requests.request("GET", url = URL, json = PARAMS, headers = HEADERS)
if response:
  data = response.json()
   firstname = data[0]['firstname']
```
# <span id="page-13-1"></span>**5.1.3 Einlesen (GET)**

#### Liest einen Userdatensatz

#### Aufrufart: REST, GET

#### Parameter:

```
user_nr GUID des Users
```
#### Beispiel:

```
endpoint = "users"
user nr = '{1234-...}'
URL = apiurl + endpoint + '/ + user nr
response = requests.request("GET", url = URL, headers = HEADERS)
if response:
   data = response.json()
  firstname = data['firstname']
```
## <span id="page-13-0"></span>**5.1.4 Erstellen (CREATE)**

Erstellt einen neuen Userdatensatz. Der neue User bekommt automatisch die Rechtegruppe "Mitarbeiter" zugewiesen. Das Passwort entspricht dem Loginnamen und muss beim ersten Login geändert werden.

Aufrufart: REST, POST

```
© 2021 Xpert-Timer Software www.xperttimer.de
```
#### Parameter: keine

#### Beispiel:

```
endpoint = "users"
user_nr = '{1234-...}'
URL = apiurl + endpoint
DATA = {'firstname': 'Max',
         'lastname': 'Muster'
         }
response = requests.request("POST", url = URL, json = DATA, headers = HEADERS)
if response:
   data = response.json()
 user nr = data['message']
```
# <span id="page-14-1"></span>**5.1.5 Ändern (UPDATE)**

Erstellt einen neuen Userdatensatz. Dabei wird das gesamte Userdatensatz mit den angegebenen Werte überschrieben. Ein auslassen von Feldern führt zu Datenverlust.

Aufrufart: REST, PUT

#### Parameter:

user\_nr GUID des Users

#### Beispiel:

```
endpoint = "users"
user_nr = !(1234-...)URL = apiurl + endpoint + '/' + user_nr
DATA = {'firstname': 'Max',
        'lastname': 'Muster',
 … 
        }
response = requests.request("PUT", url = URL, json = DATA, headers = HEADERS)
if response:
  data = response.json()
  message = data['message']
```
## <span id="page-14-0"></span>**5.1.6 Löschen (DELETE)**

Löscht einen Userdatensatz mit allen untergeordneten Datenobjekten (z.B. Zeitstempel oder Aufgaben)

Aufrufart: REST, DELETE

#### Parameter:

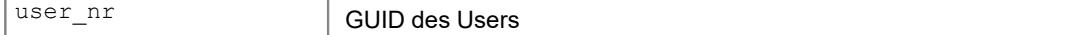

```
Beispiel:
\frac{1}{\text{endpoint}} = "users"
user nr = '{1234-...}'
URL = apiurl + endpoint + '/' + user_nr
response = requests.request("DELETE", url = URL, headers = HEADERS)
if response:
 data = response.json() message = data['message']
```
# <span id="page-15-2"></span>**5.2 Clients (Kunden)**

Die Kundenebene ist für die Zeiterfassung nicht erforderlich, erleichtert jedoch die Auftragsverwaltung erheblich. Ein Kunde wird über die client nr referenziert.

# <span id="page-15-1"></span>**5.2.1 Datenstruktur**

```
export class Client {
 client nr: string; \frac{1}{2} // Eindeutige GUID [Read-Only]
 clientid: number; // Kundennummer [Pflichtfeld]
 clientname: string; \frac{1}{2} // Kundename [Pflichtfeld]
 info: string; // Kommentar zum Kunden
 active: boolean; // Aktiv/Inaktiv
 securitylevel: number; // Sicherheitsstufe
 color: number; // Farbe
 hasvat: boolean; // Umsatzsteuerpflichtig
 clientreference: string; // Referenznummer
 vatid: string; \sqrt{} // Umsatzsteuer-ID
 maincontact_nr: string; // GUID des Hauptkontakts
 pricetable id nr: string;     // GUID der Preistabelle
 created workgroup nr: string; // GUID der Hauptarbeitsgruppe
 userdefined1: string; // Frei belegbare Benutzerfelder 1-10
 userdefined2: string;
 userdefined3: string;
 userdefined4: string;
 userdefined5: string;
 userdefined6: string;
 userdefined7: string;
 userdefined8: string;
 userdefined9: string;
 userdefined10: string;
 date created: Date; \frac{1}{2} Erstellt am \frac{1}{2} [Read-Only]
 lastchange: Date; \frac{1}{2} letzte Änderung [Read-Only]
 creator nr: string; \frac{1}{2} // GUID Ersteller [Read-Only]
}
```
## <span id="page-15-0"></span>**5.2.2 Auflisten**

Liest eine Liste von Kundendatensätzen ein.

Aufrufart: REST, GET

## Parameter:

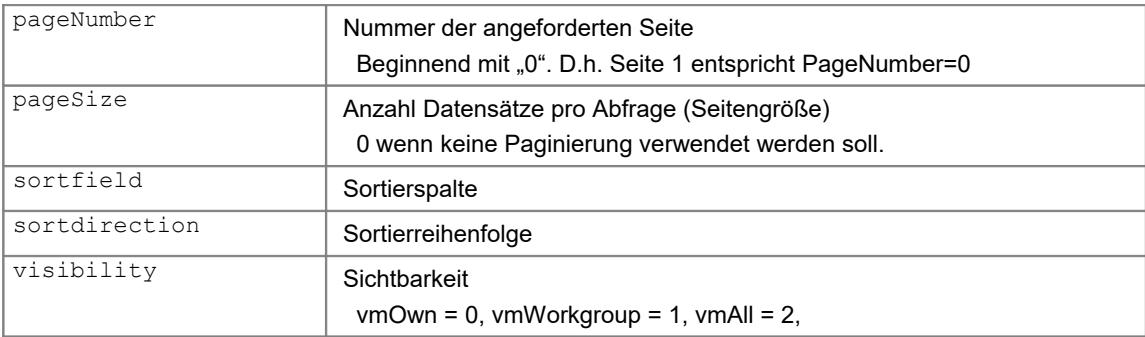

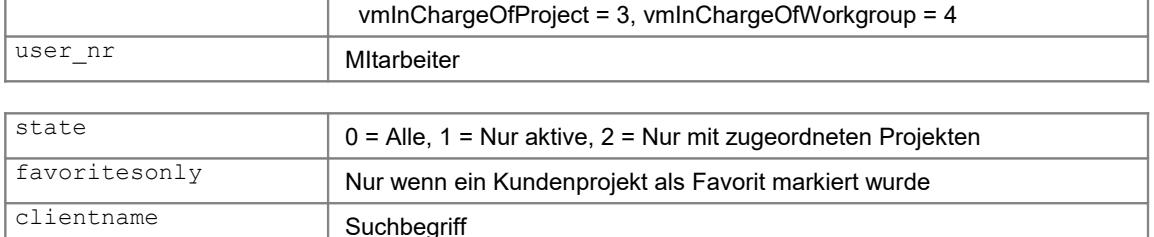

#### Beispiel:

```
endpoint = "clients"
URL = apiurl + endpoint
```

```
PARAMS = {'sortdirection': 'asc',
            'pagenumber': 0,
            'pagesize': 10
           }
response = requests.request("GET", url = URL, json = PARAMS, headers = HEADERS)
if response:
   data = response.json()
   clientname = data[0]['clientname']
```
#### <span id="page-16-1"></span>**5.2.3 Einlesen (GET)**

#### Liest einen Kundendatensatz

Aufrufart: REST, GET

#### Parameter:

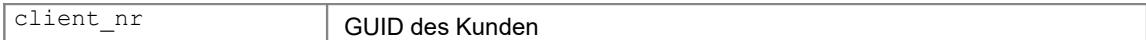

#### Beispiel:

```
endpoint = "clients"
client nr = '{1234-...}'URL = apiurl + endpoint + '/' + client_nr
response = requests.request("GET",
           url = URL, headers = HEADERS)data = response.json()
clientname = data['clientname']
```
## <span id="page-16-0"></span>**5.2.4 Erstellen (CREATE)**

Erstellt einen neuen Kundendatensatz

Aufrufart: REST, POST

#### Parameter: keine

```
Beispiel:
endpoint = "clients"
URL = apiurl + endpoint 
DATA = {'clientname': 'Kunde 1',
        'clientid': 1
 … 
        }
response = requests.request("POST", url = URL, json = DATA, headers = HEADERS)
if response:
```

```
 data = response.json()
client nr = data['message']
```
## <span id="page-17-1"></span>**5.2.5 Ändern (UPDATE)**

Erstellt einen neuen Kundendatensatz. Dabei wird das gesamte Datensatz mit den angegebenen Werte überschrieben. Ein auslassen von Feldern führt zu Datenverlust.

Aufrufart: REST, PUT

#### Parameter:

client\_nr GUID des Kunden

#### Beispiel:

```
endpoint = "clients"
client_nr = '(1234-...)'URL = apiurl + endpoint + '/' + client nr
DATA = {'clientname': 'Kunde 1',
        'clientid': 1,
 … 
        }
response = requests.request("PUT", url = URL, json = DATA, headers = HEADERS)
if response:
  data = response.json()clientname = data['clientname']
```
## <span id="page-17-0"></span>**5.2.6 Löschen (DELETE)**

Löscht einen Kundendatensatz mit allen untergeordneten Datenobjekten (z.B. Projekten, Zeitstempel oder Aufgaben)

Aufrufart: REST, DELETE

#### Parameter:

client\_nr GUID des Kunden

```
endpoint = "clients"
client_nr = (1234-...)'URL = apiurl + endpoint + '/' + client nr
response = requests.request("DELETE", url = URL, headers = HEADERS)
if response:
  data = response.json()
  message = data['message']
```
# <span id="page-18-1"></span>**5.3 Contacts (Kundenadressen, Kontakte)**

Die Kundenadressen (Kontakte) werden verwendet um verschiedene Ansprechpartner in einem Unternehmen verwalten zu können. Eine Kundenadresse gehört immer fest zu einem Kunden und wird über die contact nr referenziert.

## <span id="page-18-0"></span>**5.3.1 Datenstruktur**

```
export class Contact {
  contact_nr: string; // Eindeutige GUID [Read-Only]
  client_nr: string; // GUID des Kunden [Pflichtfeld]
  firstname: string; // Vorname
  name: string; \frac{1}{2} // Nachname [Pflichtfeld]
  description: string; // Beschreibung der Funktion im Unternehmen
  comment: string; // Kommentar
  phone1: string; <br>
phone2: string; <br>
// Telefon 2<br>
// Telefon 2
  phone2: string; \frac{1}{2} // Telefon: \frac{1}{2} fax: string; \frac{1}{2} // Fax
  fax: string; // Fax<br>
mobile: string; // Mobil<br>
email1: string; // Mobil<br>
email2: string; // Email 2<br>
website: string; // Webseite<br>
address1: string; // Adresse 1<br>
address2: string; // Adresse 2<br>
zip: string; // PLZ<br>
city: 
  mobile: string;
  email1: string;
  email2: string; // Email 2
  website: string; // Webseite
  address1: string; \frac{1}{100} // Adresse 1
  address2: string; // Adresse 2
  zip: string;
  city: string; <br>
state: string; <br>
\frac{1}{2} // Bundesland<br>
country: string; <br>
\frac{1}{2} // Land
  state: string;
  country: string;
  title: string; // Titel<br>salutation: number; // Anrede
  salutation: number; // Anrede<br>birthday: Date; // Geburtstaq
  birthday: Date;
  contacttype: number; // Art des Kontakts (z.B. Rechnungsanschrift,
                                        Firmenadresse, usw.)
  textualaddress: string; // Freie Briefanschrift
  clientnameaddress: string; // Kundenname der auf der Briefanschrift stehen soll
  active: boolean; // Aktiv/Inaktiv
  userdefined1: string; // Benutzerfelder 1-10
  userdefined2: string;
  userdefined3: string;
  userdefined4: string;
  userdefined5: string;
  userdefined6: string;
  userdefined7: string;
  userdefined8: string;
  userdefined9: string;
  userdefined10: string;
  date created: Date; \frac{1}{2} Erstellt am [Read-Only]
  lastchange: Date;           // Letzte Änderung       [Read-Only]
  creator nr: string; // GUID des Erstellers [Read-Only]
}
```
# <span id="page-19-1"></span>**5.3.2 Auflisten**

Liest eine Liste von Kontaktdatensätzen ein.

Aufrufart: REST, GET

## Parameter:

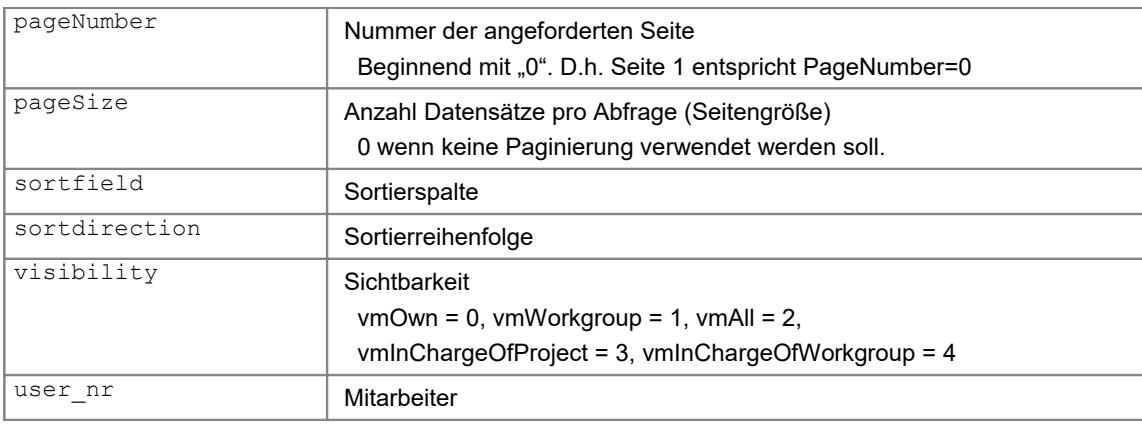

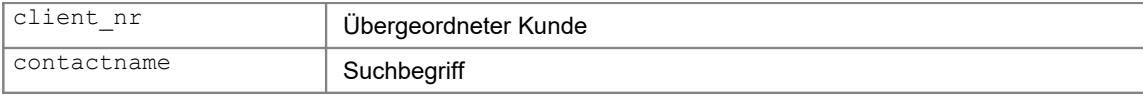

#### Beispiel:

```
\frac{1}{2}endpoint = "contacts"
URL = apiurl + endpoint
client_nr = "{12345678-…"
PARAMS = {'sortdirection': 'asc',
             'client_nr': client_nr,
             'pagenumber': 0,
             'pagesize': 10
           }
response = requests.request("GET", url = URL, json = PARAMS, headers = HEADERS)
if response:
 data = response.json()
 name = data[0]['name']
```
# <span id="page-19-0"></span>**5.3.3 Einlesen (GET)**

Liest einen Kontaktdatensatz.

Aufrufart: REST, GET

## Parameter:

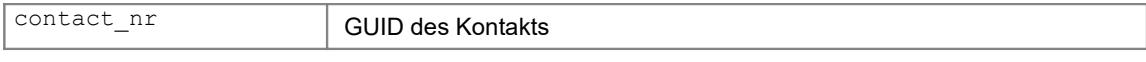

```
endpoint = "contacts"
\frac{1}{2}contact nr = '{1234-...}'
URL = apiurl + endpoint + '/' + contact nr
response = requests.request("GET", url = URL, headers = HEADERS)
if response:
 data = response.json()
 name = data['name']
```
## <span id="page-20-2"></span>**5.3.4 Erstellen (CREATE)**

Erstellt einen neuen Kontaktdatensatz.

Aufrufart: REST, POST

#### Parameter: keine

Beispiel:

```
\overline{\text{endpoint}} = "contacts"
URL = apiurl + endpoint 
DATA = {'client nr': client nr,
          'name': 'Muster',
          'firstname': 'Max',
 … 
         }
response = requests.request("POST", url = URL, json = DATA, headers = HEADERS)
if response:
   data = response.json()
  contact nr = data['message']
```
# <span id="page-20-1"></span>**5.3.5 Ändern (UPDATE)**

Erstellt einen neuen Kontaktdatensatz. Dabei wird das gesamte Datensatz mit den angegebenen Werte überschrieben. Ein auslassen von Feldern führt zu Datenverlust.

#### Aufrufart: REST, PUT

### Parameter:

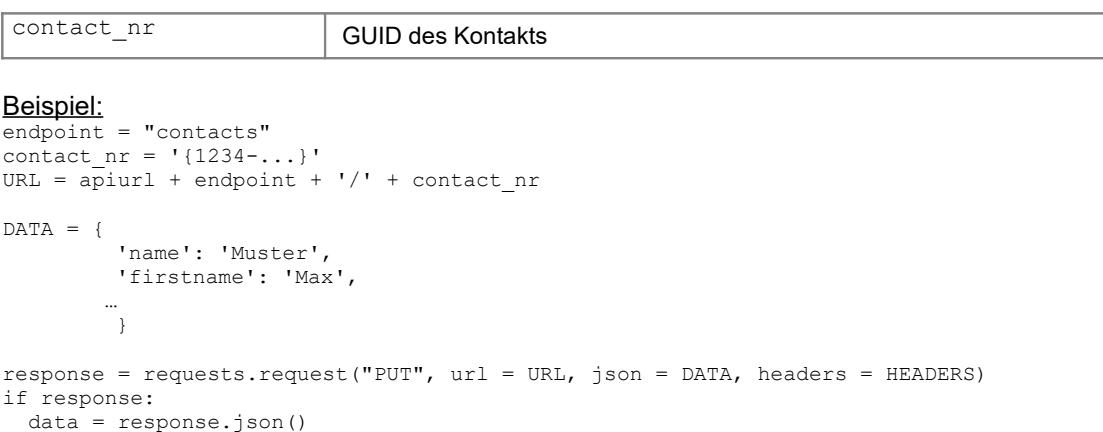

## <span id="page-20-0"></span>**5.3.6 Löschen (DELETE)**

 $name = data['name']$ 

Löscht einen Kontaktdatensatz.

Aufrufart: REST, DELETE

#### Parameter:

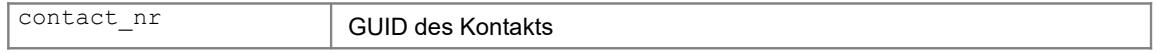

```
Beispiel:
\overline{\text{endpoint}} = "contacts"
\text{contact\_nr} = \{1234- \dots\}'
```

```
URL = apiurl + endpoint + '/ + contact_nr
response = requests.request("DELETE", url = URL, headers = HEADERS)
if response:
 data = response.json()
 message = data['message']
```
# <span id="page-22-1"></span>**5.4 Projects (Projekte)**

Die Projekte sind der Kernbestandteil des Xpert-Timer und deshalb ist für nahezu alle Aktionen eine project\_nr notwendig.

## <span id="page-22-0"></span>**5.4.1 Datenstruktur**

```
export class Project {
 project nr: string; \frac{1}{2} // Eindeutige GUID [Pflichtfeld]
 parent project nr: string; // Eindeutige GUID des Hauptprojekts
 client nr: string; // Eindeutige GUID des Kunden
 projectname: string; // Name des Projekts [Pflichtfeld]<br>projectnumber: string; // Alphanummerische Projektnummer
                          // Alphanummerische Projektnummer
 comment: string; // Projektbeschreibung
 securitylevel: number; // Sicherheitsstufe
 color: number; // Farbe
 projecttype_nr: string; // GUID des Projekttyps
 minutesneeded: number; // Benötigte Zeit in Minuten. Diese Feld ist READ-ONLY 
                                 und wird aus den Zeitstempeln berechnet
 minutesestimated: number;
 state: number; // Projektstatus: 0=psRunning, 1=psPaused, 2=psCancled,
                                3=psFinished, 4=psInactive, 5=psAccounted
                                6=psToBeAccounted, 100-109=psUserdefined1-10
 progress: number; // Fortschritt in Prozent
 priority: number; // Priorität
 timeaccount: boolean; // Zeitkonto Ja/Nein
 accountmode: number; // Art des Abrechnungsmodus
 teamproject: boolean; // Teamprojekt. Ist das Projekt für alle sichtbar?
 subprojectorder: number; // Sortierreihenfolge der Unterprojekte
 getpricefrom: number; // Abrechnungssatz
 flatrateprice: number; // Pauschalpreis
 billingunit: number; // Abrechnungseinheit
 priceperbillingunit: number; // Preis pro Einheit
 addtimestampmode: number;
 startdate: Moment; // Geplanter Projektbeginn
  enddate: Moment; // Geplantes Projektende
  datestarted: Moment; // Tatsächlicher Projektbeginn
  datefinished: Moment; // Tatsächliches Projektende
  maincontact_nr: string; // GUID des Hauptkontakts
  user nr: string; \frac{1}{2} // Verantwortlicher
  secondincharge_nr: string; // 2.Verantwortlicher
  pricetable id nr: string; // Preistabelle
 created workgroup nr: string; // Hauptarbeitsgruppe
 userdefined1: string; // Benutzerfeld 1-10
 userdefined2: string;
 userdefined3: string;
 userdefined4: string;
 userdefined5: string;
 userdefined6: string;
 userdefined7: string;
```

```
userdefined8: string;
 userdefined9: string;
 userdefined10: string;
 lastchange: Moment; \frac{1}{2} letzte Änderung [Read-Only]
 creator_nr: string; // Ersteller [Read-Only]
 date created: Moment; \frac{1}{2} Erstellt am [Read-Only]
  // Read-Only-Bereich 
 clientname: string; // Name des Kunden (Read-Only)
 clientid: number; // Kundennummer (Read-Only)
 mainprojectname: string; // Name des Hauptprojekts (Read-Only)
 mainprojectnumber: string; // Nummer des Hauptprojekts (Read-Only)
}
```
# <span id="page-23-0"></span>**5.4.2 Auflisten**

Liest eine Liste von Projektdatensätzen ein.

Aufrufart: REST, GET

#### Parameter:

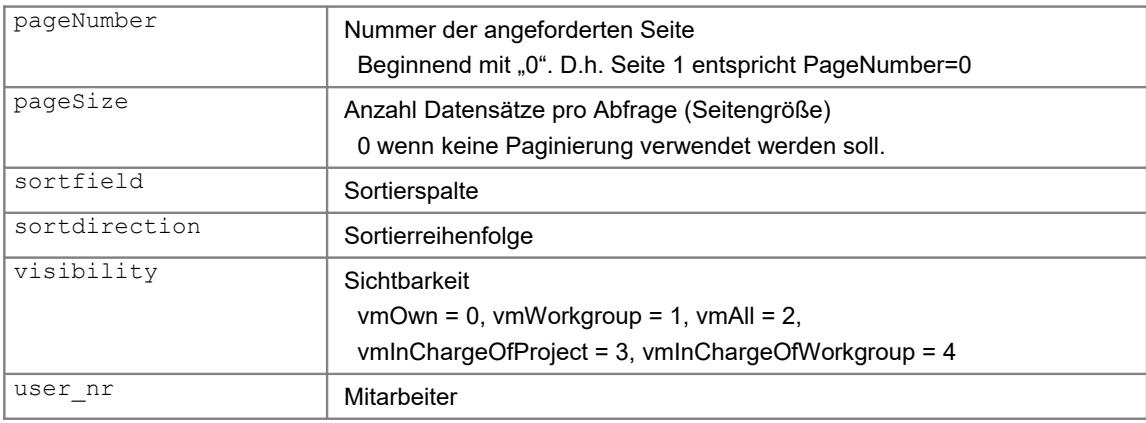

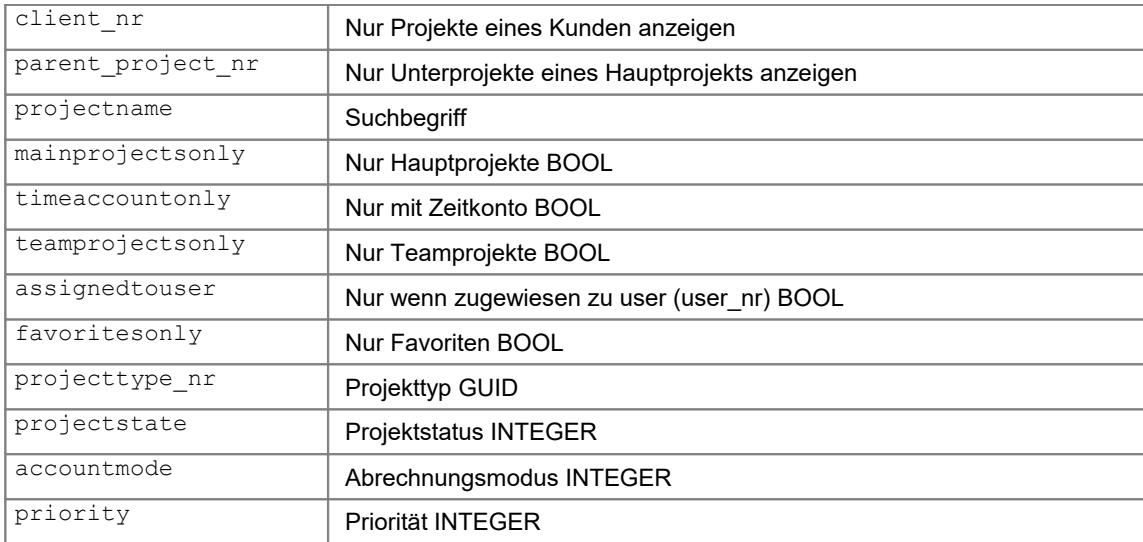

#### Beispiel:

endpoint = "projects"  $URL = a$ piurl + endpoint

```
PARAMS = {'sortdirection': 'asc',
            'pagenumber': 0,
            'pagesize': 10
          }
response = requests.request("GET", url = URL, json = PARAMS, headers = HEADERS)
if response:
  data = response.jpg projectname = data[0]['projectname']
```
## <span id="page-24-2"></span>**5.4.3 Einlesen (GET)**

Liest einen Projektdatensatz.

Aufrufart: REST, GET

#### Parameter:

project\_nr GUID des Projekts

#### Beispiel:

```
endpoint = "projects"
project nr = '{1234-...}'
URL = apiurl + endpoint + '/' + project_nr
response = requests.request("GET", url = URL, headers = HEADERS)
if response:
 data = response.ison() projectname = data['projectname']
```
# <span id="page-24-1"></span>**5.4.4 Erstellen (CREATE)**

Erstellt einen neuen Projektdatensatz.

Aufrufart: REST, POST

#### Parameter:

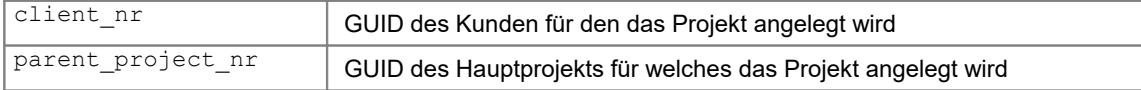

#### Beispiel:

```
endpoint = "projects"
URL = apiurl + endpoint 
DATA = {'client_nr': client_nr,
         'parent project nr': parent project nr,
         'projectname': 'Projekt 1',
         'projectnumber': '12345',
 … 
         }
response = requests.request("POST", url = URL, json = DATA, headers = HEADERS)
if response:
   data = response.json()
   project_nr = data['message']
```
## <span id="page-24-0"></span>**5.4.5 Ändern (UPDATE)**

Erstellt einen neuen Projektdatensatz. Dabei wird das gesamte Datensatz mit den angegebenen Werte überschrieben. Ein auslassen von Feldern führt zu Datenverlust.

### Aufrufart: REST, PUT

### Parameter:

```
project_nr GUID des Projekts
```
#### Beispiel:

```
endpoint = "projects"
project_nr = '{1234-...}'
URL = apiurl + endpoint + '/' + project nrDATA = {'projectname': 'Projekt 1',
         'projectnumber': '12345',
 … 
        }
response = requests.request("PUT", url = URL, json = DATA, headers = HEADERS)
if response:
   data = response.json()
  projectname = data['projectname']
```
## <span id="page-25-0"></span>**5.4.6 Löschen (DELETE)**

Löscht einen Projektdatensatz mit allen untergeordneten Datenobjekten (z.B. Projekten, Zeitstempel oder Aufgaben)

#### Aufrufart: REST, DELETE

## Parameter:

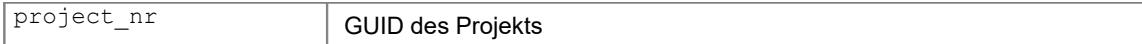

```
endpoint = "projects"
project nr = '{1234-...}'
URL = apiurl + endpoint + '/' + project nr
response = requests.request("DELETE", url = URL, headers = HEADERS)
if response:
  data = response.json()
  message = data['message']
```
# <span id="page-26-0"></span>**5.5 Tasks (Aufgaben)**

Über die Aufgaben können den Projekten und Benutzern spezifische Tätigkeiten zugeordnet werden, welche zu einem Stichtag erledigt werden sollten. Sie werden über die todo nr referenziert.

#### <span id="page-26-1"></span>**5.5.1 Datenstruktur**

```
export class Task {
 todo nr: string; \frac{1}{2} Eindeutige GUID [Read-Only]
 project_nr: string; // GUID des Projekts [Pflichtfeld]
 user nr: string; // GUID des Bearbeiters (Wenn leer, dann Aufgabenpool)
 creator nr: string; \frac{1}{2} // GUID des Erstellers [Pflichtfeld]
 todocategory_nr: string; // GUID der Aufgabenkategorie 
 subject: string; \frac{1}{2} // Betreff [Pflichtfeld]
 body: string; // Textkörper
 itemdate: Moment;
 donedate: Moment; // Erledigt am
 readdate: Moment; // Gelesen am
 tobedonefrom: Moment; // Zu erledigen ab
 tobedonetill: Moment; // Zu erledigen bis
 progress: number; \frac{1}{2} Fortschritt in %
 priority: number; // 5 Stufige Priorität (0=Low;...;5=Highest)
 tasknumber: number; // Laufende Aufgabennummer [Read-Only]
 notecount: number; // Anzahl Notizen [Read-Only]
 attachmentcount: number; // Anzahl Dokumente [Read-Only]
 lastchanged: Moment; // Letzte Änderung [Read-Only]
 date created: Moment; // Erstellt am [Read-Only]
 minutesneeded: number; // Zeit benötigt in Minuten (Wird aus Zeitstempeln berechnet)
 minutesestimated: number; // Zeit geschätzt in Minuten
 taskstate: number; // Aufgabenstatus: 0=tsNotStarted, 1=tsChecking,
                               2=tsInProgress, 3=tsPaused, 4=tsWaiting,
                               5=tsDeclined, 6=tsDone
                               7=tsTesting, 8=tsTestFailed, 9=TestOk
                               10=tsProblem, 11 = tsReady
                               100-104=tsUserdefined1-5
 taskstatecomment: string; // Kommentar zum Status
 textformat: number; // Textart des Textkörpers
                            (xttdtfRVF=0, xttdtfRTF=1, xttdtfText=2, xttdtfHtml=3). 
                           Muß für Inhalte die unter XTWeb angezeigt werden 
                           sollen auf xttdtfText=2 gesetzt werden!
  // Read-Only-Bereich 
 client_nr: string; // GUID der Kunden (Read-Only)
 parent_project_nr: string; // GUID des Hauptprojekts (Read-Only)
 clientname: string; // Kundenname (Read-Only)
 clientid: number; // Kundennummer (Read-Only)
 mainprojectname: string; // Hauptprojektname (Read-Only)
 mainprojectnumber: string; // Hauptprojektnummer (Read-Only)
 projectname: string; // Projektname (Read-Only)<br>projectnumber: number; // Projektnummer (Read-Onl
                       // Projektnummer (Read-Only)
 firstname: string; // Vorname des Bearbeiters (Read-Only)
```

```
lastname: string; // Nachname des Bearbeiters (Read-Only)
 creatorfirstname: string; // Vorname des Erstellers (Read-Only)
 creatorlastname: string; // Nachname des Erstellers (Read-Only)
 projectstate: number; // Projektstatus (Read-Only)
 hastimeaccount: boolean; // Hat das Projekt ein Zeitkonto? (Read-Only)
}
```
# <span id="page-27-0"></span>**5.5.2 Auflisten**

Liest eine Liste von Aufgabendatensätzen ein.

Aufrufart: REST, GET

#### Parameter:

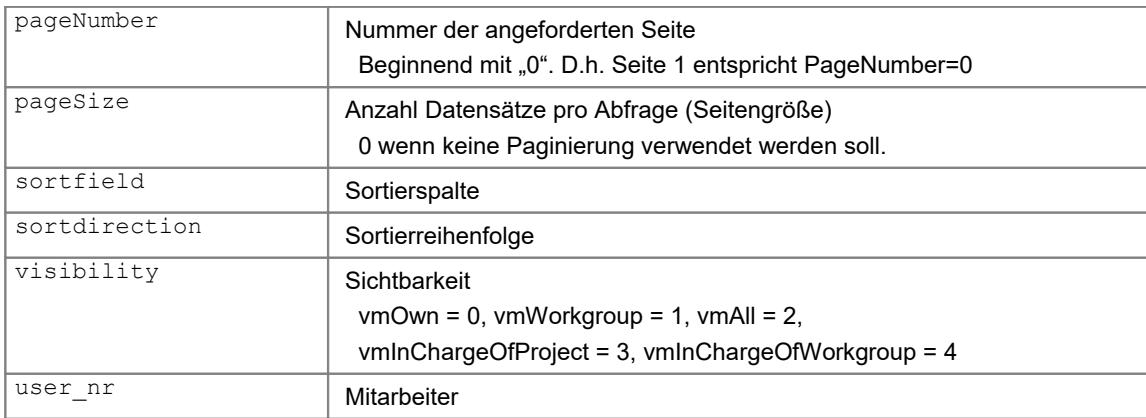

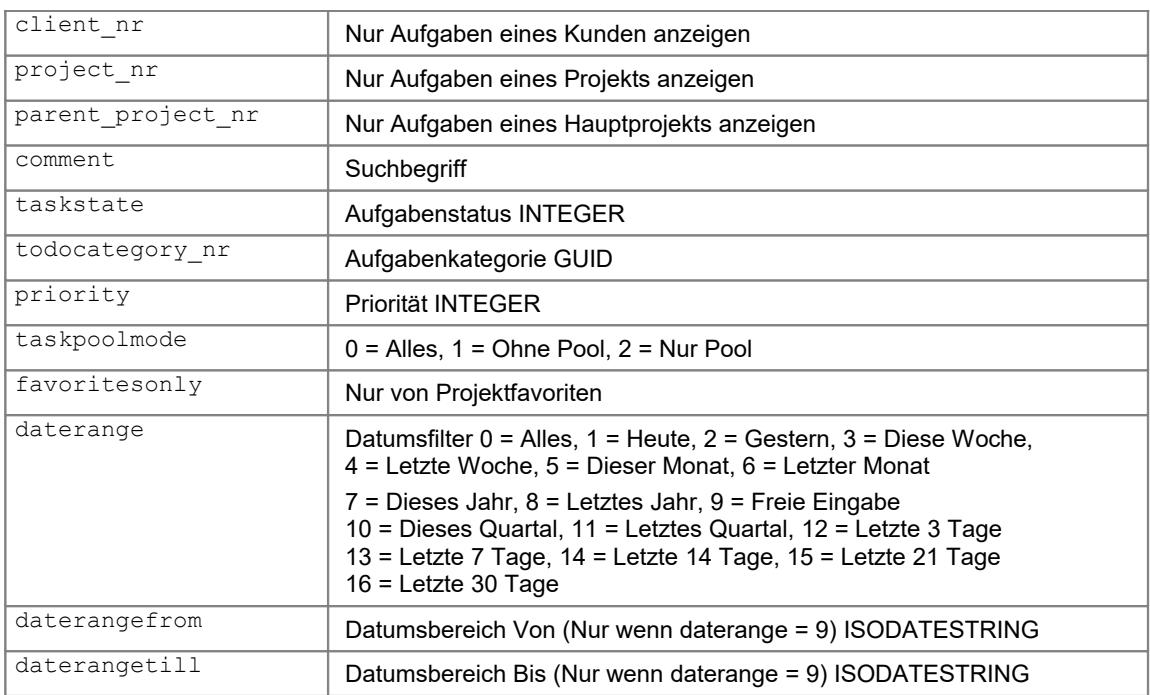

#### Beispiel:

endpoint = "tasks"  $URL = a$ piurl + endpoint

PARAMS = {'sortdirection': 'asc', 'pagenumber': 0,

```
 'pagesize': 10
           }
response = requests.request("GET", url = URL, json = PARAMS, headers = HEADERS)
if response:
  data = response.json()
  subject = data[0]['subject']
```
### <span id="page-28-2"></span>**5.5.3 Einlesen (GET)**

Liest einen Aufgabendatensatz.

Aufrufart: REST, GET

#### Parameter:

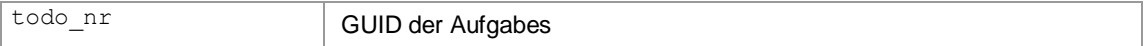

#### Beispiel:

```
endpoint = "tasks"
todo nr = '{1234-...}'
URL \equiv apiurl + endpoint + '/' + todo nr
response = requests.request("GET", url = URL, headers = HEADERS)
if response:
   data = response.json()
   subject = data['subject']
```
### <span id="page-28-1"></span>**5.5.4 Erstellen (CREATE)**

Erstellt einen neuen Aufgabendatensatz.

Aufrufart: REST, POST

#### Parameter:

project\_nr GUID des Projekts für welches die Aufgabe

#### Beispiel:

```
\overline{\text{endpoint}} = "tasks"
URL = apiurl + endpoint
project_nr = "(12345678-...)"DATA = {'project_nr': project_nr,
         'subject': 'Aufgabe 1',
 … 
         }
response = requests.request("POST", url = URL, json = DATA, headers = HEADERS)
if response:
   data = response.json()
   todo_nr = data['message']
```
#### <span id="page-28-0"></span>**5.5.5 Ändern (UPDATE)**

Erstellt einen neuen Aufgabendatensatz. Dabei wird das gesamte Datensatz mit den angegebenen Werte überschrieben. Ein auslassen von Feldern führt zu Datenverlust.

Aufrufart: REST, PUT

#### Parameter:

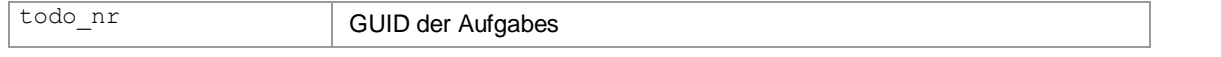

```
Beispiel:
endpoint = "tasks"
todo nr = '{1234-...}'
URL = apiurl + endpoint + '/ + todo_nr
DATA = {'subject': 'Aufgabe 1',
 … 
        }
response = requests.request("PUT", url = URL, json = DATA, headers = HEADERS)
if response:
  data = response.json()
  message= data['message']
```
# <span id="page-29-0"></span>**5.5.6 Löschen (DELETE)**

Löscht einen Aufgabendatensatz mit allen untergeordneten Datenobjekten (z.B. Zeitstempel oder Notizen)

Aufrufart: REST, DELETE

#### Parameter:

todo\_nr GUID der Aufgabe

```
Beispiel:
endpoint = "tasks"
todo nr = '{1234-...}'
URL = apiurl + endpoint + !/' + todo_nr
response = requests.request("DELETE", url = URL, headers = HEADERS)
if response:
  data = response.json()
  message= data['message']
```
# <span id="page-30-1"></span>**5.6 Times (Zeitstempel)**

Ein Zeitstempel enthält einen einzelnen Erfassungsdatensatz, welcher immer einem Benutzer und einem Projekt zugeordnet ist.

### <span id="page-30-0"></span>**5.6.1 Datenstruktur**

```
export class Timestamp {
  times nr: string; \frac{1}{2} // Eindeutige GUID [Read-Only]
  project nr: string; \frac{1}{2} // GUID des Projekts [Pflichtfeld]
  todo nr: string; \frac{1}{2} // GUID der Aufgabe (optional)
  user nr: string; \frac{1}{2} // Bearbeiter des Zeitstempels [Pflichtfeld]
  itemdate: Moment; // Datum des Zeitstempels (ohne Uhrzeit)
  fromtime: Moment; \frac{1}{2} // Datum+Zeit Anfang [Pflichtfeld]
  tilltime: Moment; \frac{1}{\sqrt{2}} Datum+zeit Ende [Pflichtfeld]
  pausedsince: Moment; // Zeitpunkt seit dem die Pause läuft
  comment: string; // Kommentar
  minutesneeded: number; // Summe der Minuten (wird automatisch berechnet)
  minutespause: number; // Pause in Minuten
  manualentry: boolean; // Ist der Eintrag ein Nachtrag?
  state: number; \frac{1}{1} Status: 0=xttssAccountNormal, 1=xttssDontAccount,
                                 2=xttssIsAccounted
 creator_nr: string; // GUID des Erstellers [Read-Only]
 fulltimestampmode: number; // Wurde der Zeitstempel gerundet?
 tilltimebeforerounding: Moment; // Nicht gerundetes Ende des Zeitstempels
 timezonename: string; // Name der Zeitzone
 location: string; // Ort
 location lat: number; // GPS-Koordinate Latitude
 location lng: number; // GPS-Koordinate Longitude
 pricegroup_nr: string; // GUID der Preisgruppe
 activity nr: string; // GUID der Tätigkeit
 // Read-Only-Bereich<br>clientname: string;
                        // Kundenname (Read-Only)
  clientid: number; // Kundennummer (Read-Only)
  mainprojectname: string; // Hauptprojektname (Read-Only)
 mainprojectnumber: string; // Hauptprojektnummer (Read-Only)
  projectname: string; // Projektname (Read-Only)
  projectnumber: number; // Projektnummer (Read-Only)
  taskname: string; // Betreff der Aufgabe (Read-Only)
  tasknumber: number; // Nummer der Aufgabe (Read-Only)
 isteamproject: boolean; // Ist das Projekt ein Teamprojekt (Read-Only)
 projectstate: number; // Projektstatus (Read-Only)
 firstname: string; // Vorname des Bearbeiters
 lastname: string; // Nachname des Bearbeiters
  persnr: string; // Personalnummer des Bearbeiters
  client nr: string; \frac{1}{2} // GUID des Kunden (Read-Only)
 parent_project_nr: string; // GUID des Hauptprojekts (Read-Only)
 activityname: string; // Bezeichnung der Tätigkeit (Read-Only)
 activityshortcut: string; // Kurzbezeichnung der Tätigkeit (Read-Only)
 activitycolor: number; // Farbe der Tätigkeit (Read-Only)
 pricegroupname: string; // Bezeichnung der Preisgruppe (Read-Only)
```
# <span id="page-31-0"></span>**5.6.2 Auflisten**

Liest eine Liste von Zeitstempeln ein.

Aufrufart: REST, GET

#### Parameter:

}

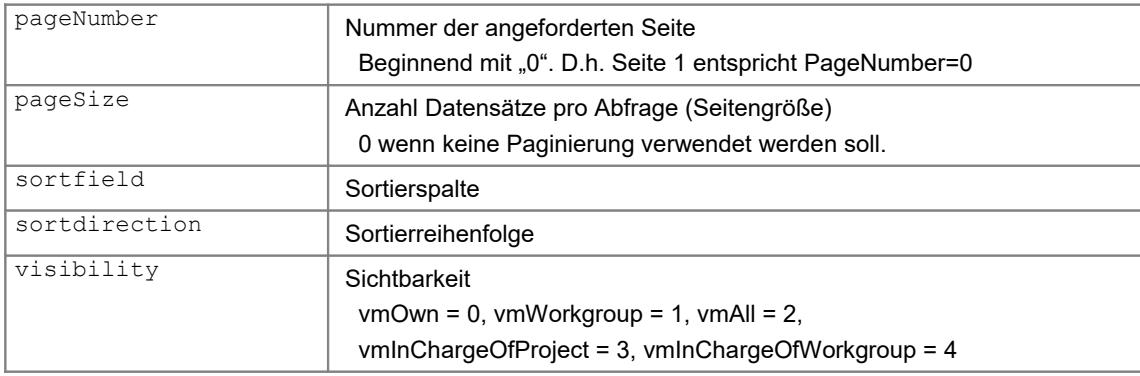

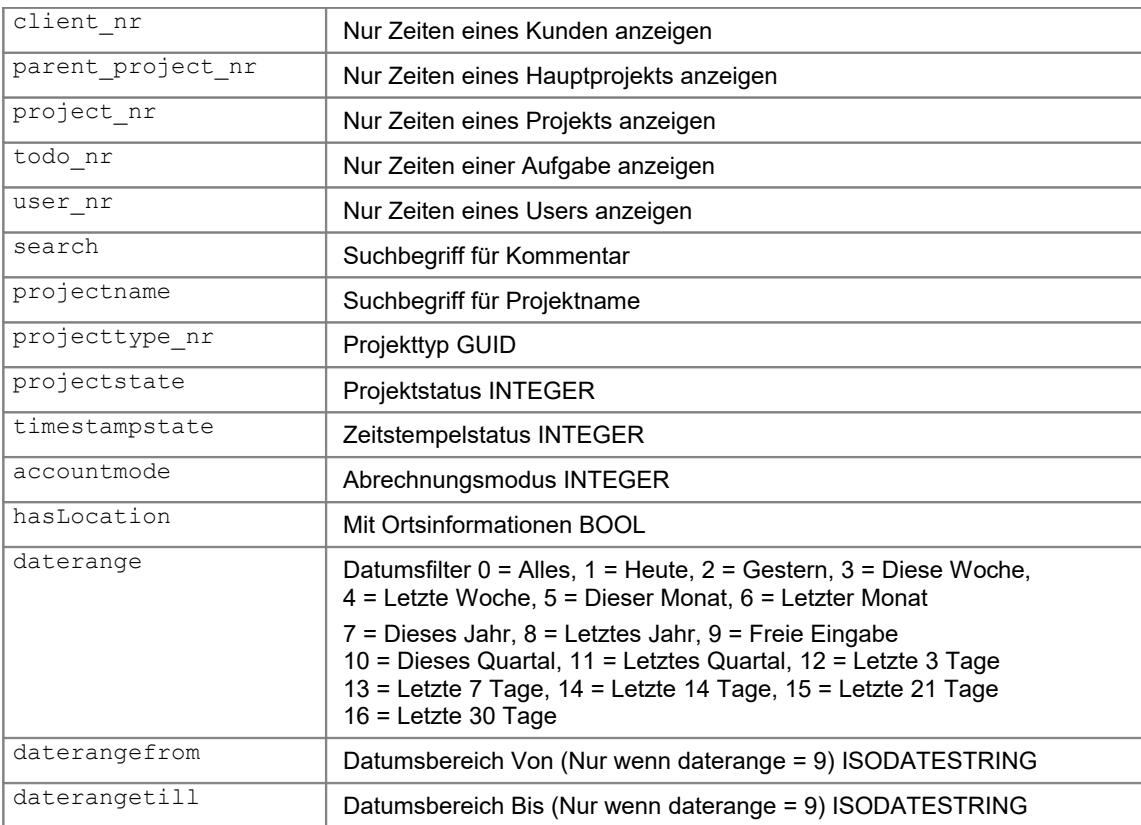

#### Beispiel:

```
endpoint = "times"
URL = apiurl + endpoint
```

```
PARAMS = {'sortdirection': 'asc',
           'pagenumber': 0,
           'pagesize': 10
         }
```
response = requests.request("GET", url = URL, json = PARAMS, headers = HEADERS)

```
© 2021 Xpert-Timer Software www.xperttimer.de
```

```
if response:
 data = response.json() subject = data[0]['subject']
```
## <span id="page-32-2"></span>**5.6.3 Einlesen (GET)**

Liest einen Zeitstempeldatensatz.

Aufrufart: REST, GET

### Parameter:

times\_nr GUID des Zeitstempels

#### Beispiel:

```
\overline{\text{enquot}} = "times"
times nr = '{1234-...}'
URL = apiurl + endpoint + '(' + times nr)response = requests.request("GET", url = URL, headers = HEADERS)
if response:
   data = response.json()
  subject = data['subject']
```
# <span id="page-32-1"></span>**5.6.4 Erstellen (CREATE)**

Erstellt einen neuen Zeitstempel.

Aufrufart: REST, POST

### Parameter:

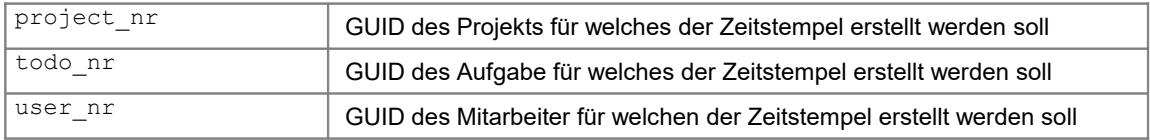

#### Beispiel:

```
endpoint = "times"
URL = apiurl + endpoint
DATA = \{'project_nr': project_nr,
         'user_nr': 'user_nr,
         'fromtime': '2021-04-15T11:45:00.000Z',
         'tilltime': '2021-04-15T12:00:00.000Z',
         'comment': 'Kommentar zum Zeitstempel',
 … 
         }
response = requests.request("POST", url = URL, json = DATA, headers = HEADERS)
if response:
   data = response.json()
   times_nr = data['message']
```
# <span id="page-32-0"></span>**5.6.5 Ändern (UPDATE)**

Erstellt einen neuen Zeitstempel. Dabei wird das gesamte Datensatz mit den angegebenen Werte überschrieben. Ein auslassen von Feldern führt zu Datenverlust.

Aufrufart: REST, PUT

#### Parameter:

```
times_nr GUID des Zeitstempels
```
#### Beispiel:

```
endpoint = "times"
times nr = '{1234-...}'
URL = apiurl + endpoint + '/ + times nr
DATA = {'fromtime': '2021-04-15T11:45:00.000Z',
         'tilltime': '2021-04-15T12:00:00.000Z',
         'comment': 'Kommentar zum Zeitstempel',
 … 
        }
response = requests.request("PUT", url = URL, json = DATA, headers = HEADERS)
if response:
 data = response.json()
 message = data['message']
```
## <span id="page-33-0"></span>**5.6.6 Löschen (DELETE)**

Löscht einen Zeitstempel.

Aufrufart: REST, DELETE

 $data = response.json()$  $message = data['message']$ 

#### Parameter:

if response:

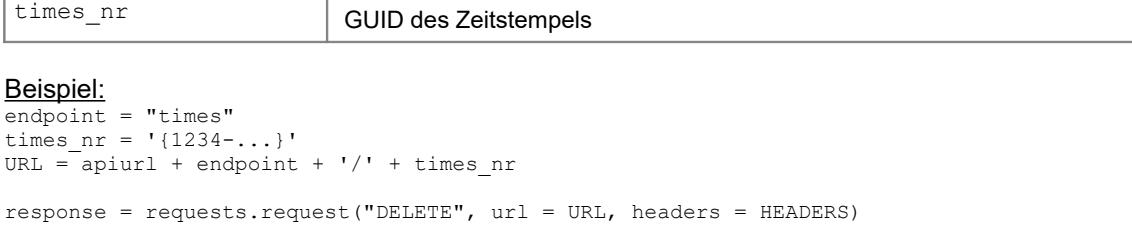

# <span id="page-34-1"></span>**5.7 System (Serverkonfiguration)**

Über die Systemdaten können diverse Konfigurationsparameter ausgelesen werden, die in der weiteren Verarbeitung notwendig bzw. informativ sein könnten. Der Systemdatensatz kann über das XTREST-API nicht verändert werden.

## <span id="page-34-0"></span>**5.7.1 Datenstruktur**

```
export class System {
 system nr: string;
 database_nr: string; // GUID der Datenbank
 databasename: string; // Name der Datenbank
 databasetype: string; // Art/Hersteller der Datenbank
 patchleveldb: number; // Patchlevel der Datenbank
  patchlevelserver: number; // Patchlevel des XTCloudServers
  restapilevel: number;
 workgroupmode: number; // Arbeitsgruppenmodus
 licence nr: string; // GUID der Lizenz
  licenceholder: string; // Name des Lizenznehmers
 currentusercount: number; // Anzahl aktiver Benutzer in DB
  licenceusercountuniversal: number; // Anzahl Universaluser
 licenceusercountdesktoponly: number; // Anzahl Nur-Desktop-User
  licenceusercountwebonly: number; // Anzahl Nur-Web-user
  licenceusercountmobileonly: number; // Anzahl Nur-Mobile
 licenceusercountnologin: number; // Anzahl No-Login-User
  licencextcloudserverdateend: Date;
 licencextcloudserverdateendmessage: string;
 licencesubscriptiondateend: Date;
 licencesubscriptiondateendmessage: string;
 version: string; // Derzeitige Version des Servers
 versiondate: string; // Derzeitiges Versionsdatum des Servers
 versionavailable: string; // Im Internet vorhandene Version des Servers
  versiondateavailable: string; // Versionsdatum des Servers
 updateavailable: boolean; // Ist laut Server ein Update vorhanden?
  isdemodb: boolean; // Ist die Datenbank eine Demodatenbank?
 dblanguageid: number; // Sprache der Datenbank
 timezonebias: number;
 timezonename: string; // Name der Serverzeitzone<br>currentservertime: Date; // Aktuelle Serverzeit auf
                              // Aktuelle Serverzeit auf dem Webserver
 projectssetprojectnumbertomp: boolean; // Projektnummer eines neuen Projekts auf die
                                               Nummer der Hauptprojekt setzen
 projectsdeleteaskforcode: boolean; // Löschcode abfragen vor dem Löschen von
                                               Kunde oder Projekt
  projectsautoincnumber: boolean; // Projektnummer automatisch hochzählen
  manualentryrangeactive: boolean; // Zeitstempel nachträglich hinzufügen aktiv?
 manualentryrange: number;<br>
\frac{1}{2} // Zeitstempel nachträglich hinzufügen Tage<br>
edittimesrangeactive: boolean;<br>
// Zeitstempel nachträglich bearbeiten akti
                                     // Zeitstempel nachträglich bearbeiten aktiv?
 edittimesrange: number; // Zeitstempel nachträglich bearbeiten Tage
 vatpercentage: number; \frac{1}{100} Standard Mwst-Satz
```

```
useprojectassignments: boolean; // Ist die Projektzuordnung zu Mitarbeitern aktiv?
splittimestampatmidnight: boolean; // Soll ein Zeitstempel der über Mitternacht läuft bei Stopp
                                     um 00:00 Uhr getrennt werden?
passwordminimumlength: number; // Minimale Passwortlänge
passwordcomplexity: number; // Sicherheitsanforderungen an Passwort
pricetable_id_nr: string; // Basispreistabelle
moduleactiveclients: boolean; // Modul Kundenverwaltung aktiv?
moduleactivetasks: boolean; // Modul Aufgaben aktiv?
moduleactivehistory: boolean; // Modul Historie aktiv?
moduleactivenotes: boolean; // Modul Notizen aktiv?
moduleactivedms: boolean; // Modul Dokumente aktiv?
moduleactiveinvoice: boolean; // Modul Faktura aktiv?
moduleactiveprojectitems: boolean; // Modul Leistungen aktiv?
moduleactivereminders: boolean; // Modul Erinnerungen aktiv?
moduleactivepricegroups: boolean; // Modul Preisgruppen aktiv?
moduleactiveworkgroups: boolean; // Modul Arbeitsgruppen aktiv?
moduleactivebookingarchive: boolean; // Modul Buchungsarchive aktiv?
haswebcam: boolean;
```

```
}
```
# <span id="page-35-0"></span>**5.7.2 Einlesen (GET)**

Liest einen Systemdatensatz.

Aufrufart: REST, GET

#### Parameter: keine

```
endpoint = "system"
URL = apiurl + endpoint
response = requests.request("GET", url = URL, headers = HEADERS)
if response:
 data = response.jpgdatabasename = data['databasename']
```
# <span id="page-36-2"></span>**6 Suchfunktionen**

# <span id="page-36-1"></span>**6.1 GetUserByPersnr**

Benutzer anhand seiner Personalnummer finden.

Aufrufart: JRPC, POST

### Parameter:

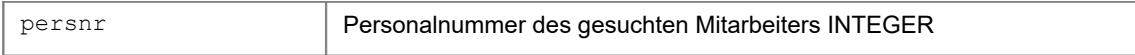

Rückgabe:

GUID des Benutzers (user\_nr)

#### Beispiel:

```
\frac{1}{\text{endpoint}} = "jsonrpc"
URL = apiurl + endpoint
person = 1PARAMS = {"jsonrpc":"2.0",
             "method":"GetUserByPersnr",
            "params":[ persnr ],
            "id":924
          }
response = requests.request("POST", url = URL, json = PARAMS, headers = HEADERS)
if response:
   data = response.json()
  user nr = data['result']
```
# <span id="page-36-0"></span>**6.2 GetUserByLoginname**

Benutzer anhand seines Loginnamens finden.

Aufrufart: JRPC, POST

Parameter:

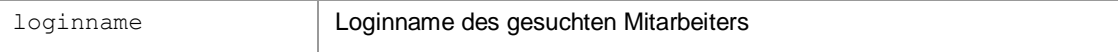

Rückgabe:

```
GUID des Benutzers (user_nr)
Beispiel:
\overline{\text{endpoint}} = "jsonrpc"
URL = apiurl + endpoint
loginname = "DEMO"
PARAMS = {"jsonrpc":"2.0",
            "method":"GetUserByLoginname",
             "params":[ loginname ],
            "id":924
          }
response = requests.request("POST", url = URL, json = PARAMS, headers = HEADERS)
if response:
   data = response.json()
  user nr = data['result']
```
# <span id="page-37-1"></span>**6.3 GetClientByClientID**

Kunde anhand seiner Kundennummer finden.

Aufrufart: JRPC, POST

### Parameter:

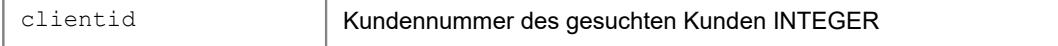

### Rückgabe:

### GUID des Kunden (client\_nr)

# Beispiel:

```
endpoint = "jsonrpc"
URL = apiurl + endpoint
clientid = 1
PARAMS = {"jsonrpc":"2.0",
          "method":"GetClientByClientID",
            "params":[ clientid ],
            "id":924
          }
response = requests.request("POST", url = URL, json = PARAMS, headers = HEADERS)
if response:
  data = response.json()
   client_nr = data['result']
```
# <span id="page-37-0"></span>**6.4 GetClientByClientname**

Kunde anhand seines Namens finden.

Aufrufart: JRPC, POST

#### Parameter:

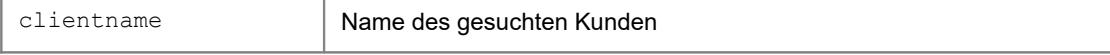

## Rückgabe:

```
GUID des Kunden (client_nr)
```

```
endpoint = "jsonrpc"
URL = apiurl + endpoint
clientname = "ABC Inc."
PARAMS = {"jsonrpc":"2.0",
            "method":"GetClientByClientname",
            "params":[ clientname ],
            "id":924
          }
response = requests.request("POST", url = URL, json = PARAMS, headers = HEADERS)
if response:
 data = response.json()client nr = data['result']
```
# <span id="page-38-1"></span>**6.5 GetProjectByProjectnumber**

Projekt anhand seiner Projektnummer finden.

Aufrufart: JRPC, POST

### Parameter:

projectnumber Alphanummerische Projektnummer des gesuchten Projekts STRING

### Rückgabe:

#### GUID des Projekts (project\_nr)

# Beispiel:

```
endpoint = "jsonrpc"
URL = apiurl + endpoint
projectnumber = "1" 
PARAMS = {"jsonrpc":"2.0",
          "method":"GetProjectByProjectnumber",
            "params":[ projectnumber ],
            "id":924
          }
response = requests.request("POST", url = URL, json = PARAMS, headers = HEADERS)
if response:
  data = response.json()
  project_nr = data['result']
```
# <span id="page-38-0"></span>**6.6 GetTaskByTasknumber**

Aufgabe anhand seiner Aufgabennummer finden.

Aufrufart: JRPC, POST

#### Parameter:

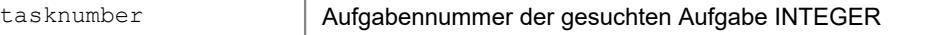

## Rückgabe:

```
GUID der Aufgabe (todo_nr)
```

```
\overline{\text{endpoint}} = "jsonrpc"
URL = apiurl + endpoint
tasknumber = "1" 
PARAMS = {"jsonrpc":"2.0",
             "method":"GetTaskByTasknumber",
             "params":[ tasknumber ],
             "id":924
          }
response = requests.request("POST", url = URL, json = PARAMS, headers = HEADERS)
if response:
  data = response.json()todo nr = data['result']
```
# <span id="page-39-1"></span>**6.7 GetClientByUserdefinedField**

Kunde anhand eines benutzerdefinierten Feldes finden.

Aufrufart: JRPC, POST

### Parameter:

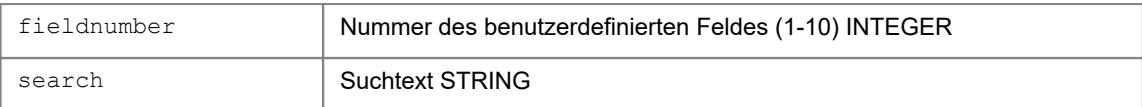

# Rückgabe:

```
GUID des Kunden (client_nr)
```

```
Beispiel:
\overline{\text{endpoint}} = "jsonrpc"
URL = apiurl + endpoint
fieldnumber = 1
search = "12345" 
PARAMS = {"jsonrpc":"2.0",
             "method":"GetClientByUserdefinedField",
            "params":[ fieldnumber, search],
            "id":924
           }
response = requests.request("POST", url = URL, json = PARAMS, headers = HEADERS)
if response:
   data = response.json()
   client_nr = data['result']
```
# <span id="page-39-0"></span>**6.8 GetProjectByUserdefinedField**

Projekt anhand eines benutzerdefinierten Feldes finden.

Aufrufart: JRPC, POST

#### Parameter:

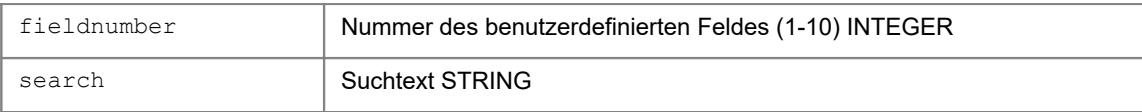

#### Rückgabe:

```
GUID des Projekts (project_nr)
```

```
endpoint = "jsonrpc"
URL = apiurl + endpoint
fieldnumber = 1
search = "12345" 
PARAMS = {"jsonrpc":"2.0",
            "method":"GetProjectByUserdefinedField",
            "params":[ fieldnumber, search],
            "id":924
          }
response = requests.request("POST", url = URL, json = PARAMS, headers = HEADERS)
if response:
```

```
data = response.json()project_nr = data['result']
```
# <span id="page-40-0"></span>**6.9 GetTaskByUserdefinedField**

Aufgabe anhand eines benutzerdefinierten Feldes finden.

Aufrufart: JRPC, POST

#### Parameter:

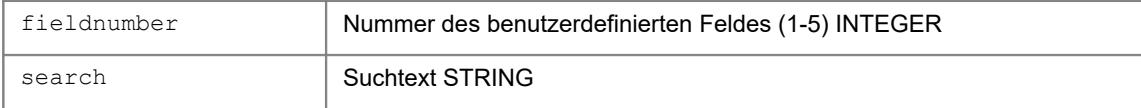

#### Rückgabe:

```
GUID der Aufgabe (todo_nr)
```

```
Beispiel:
```

```
\frac{1}{\text{endpoint}} = "jsonrpc"
URL = apiurl + endpoint
fieldnumber = 1
search = "12345" 
PARAMS = {\text{["} \text{isompc} \text{": \text{"2.0"}}},
              "method":"GetTaskByUserdefinedField",
             "params":[ fieldnumber, search],
             "id":924
           }
response = requests.request("POST", url = URL, json = PARAMS, headers = HEADERS)
if response:
  data = response.json()todo nr = data['result']
```
# <span id="page-41-4"></span>**7 Hilfsfunktionen**

# <span id="page-41-3"></span>**7.1 GetClientname**

Den Namen eines Kunden über dessen client\_nr abfragen.

Aufrufart: JRPC, POST

### Parameter:

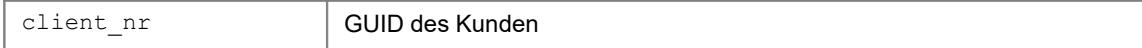

## Rückgabe:

Name des Kunden

# <span id="page-41-2"></span>**7.2 GetProjectname**

Den Namen eines Projekts über dessen project\_nr abfragen.

Aufrufart: JRPC, POST

Parameter:

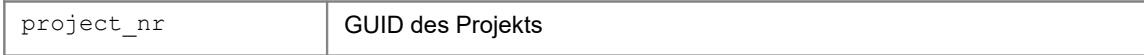

Rückgabe:

Name des Projekts

# <span id="page-41-1"></span>**7.3 GetTaskname**

Den Betreff einer Aufgabe über deren todo\_nr abfragen.

```
Aufrufart: JRPC, POST
```
Parameter:

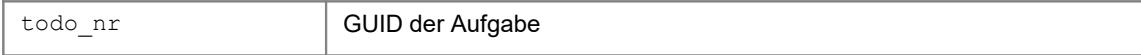

Rückgabe:

Name der Aufgabe

# <span id="page-41-0"></span>**7.4 GetUsername**

Den Namen eines Mitarbeiters über dessen user\_nr abfragen.

Aufrufart: JRPC, POST

#### Parameter:

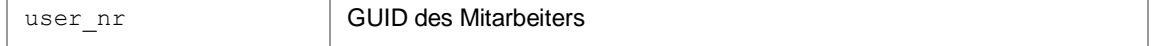

Rückgabe:

Name des Benutzers

# <span id="page-42-2"></span>**7.5 ProjectAssignUser**

Mitarbeiter zu einem Projekt hinzufügen.

Aufrufart: JRPC, POST

# Parameter:

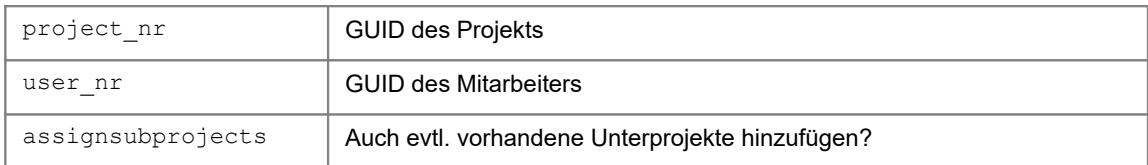

Rückgabe:

Statuswert  $0 =$  Error,  $1 = Ok$ 

# <span id="page-42-1"></span>**7.6 ProjectUnassignUser**

Mitarbeiter aus einem Projekt entfernen.

Aufrufart: JRPC, POST

## Parameter:

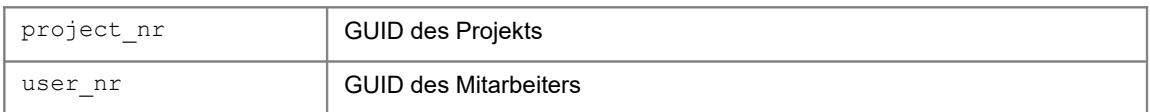

## Rückgabe:

Statuswert 0 = Error, 1 = Ok

# <span id="page-42-0"></span>**7.7 TaskSetUser**

Bearbeiter einer Aufgabe setzen.

Aufrufart: JRPC, POST

## Parameter:

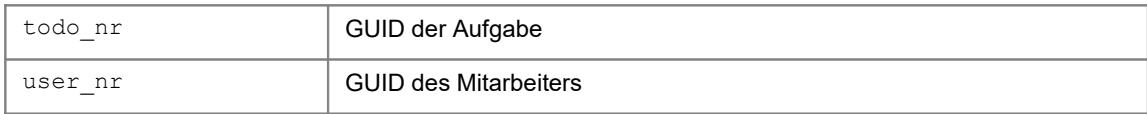

### Rückgabe:

todo\_nr und user\_nr

# <span id="page-43-3"></span>**7.8 TaskSetState**

Aufgabenstatus einer Aufgabe setzen.

Aufrufart: JRPC, POST

## Parameter:

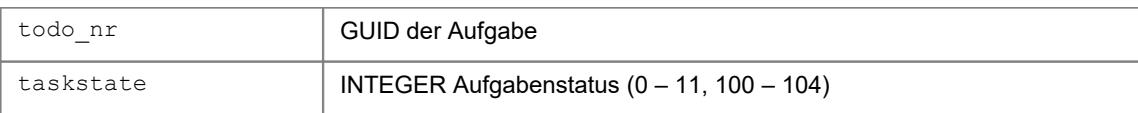

### Rückgabe:

todo\_nr und taskstate

# <span id="page-43-2"></span>**7.9 ProjectSetState**

Projektstatus eines Projekts setzen.

Aufrufart: JRPC, POST

Parameter:

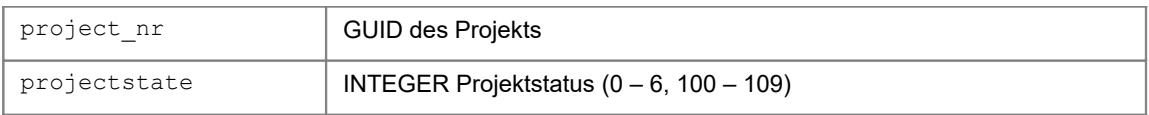

Rückgabe:

project\_nr und projectstate

# <span id="page-43-1"></span>**7.10 ClientGetMinutesNeeded**

Benötigte Zeit eines Kunden in Minuten holen.

Aufrufart: JRPC, POST

### Parameter:

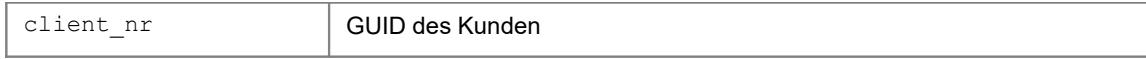

Rückgabe: Minuten INTEGER

# <span id="page-43-0"></span>**7.11 ProjectGetMinutesNeeded**

Benötigte Zeit eines Projekts in Minuten holen.

Aufrufart: JRPC, POST

#### Parameter:

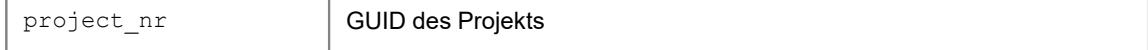

Rückgabe: Minuten INTEGER

# <span id="page-44-3"></span>**7.12 TaskGetMinutesNeeded**

Benötigte Zeit einer Aufgabe in Minuten holen.

Aufrufart: JRPC, POST

Parameter:

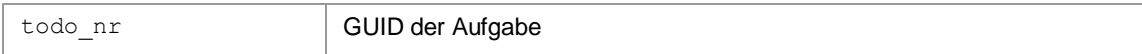

Rückgabe: Minuten INTEGER

# <span id="page-44-2"></span>**7.13 ProjectStart**

Startet ein Projekt.

Aufrufart: JRPC, POST

## Parameter:

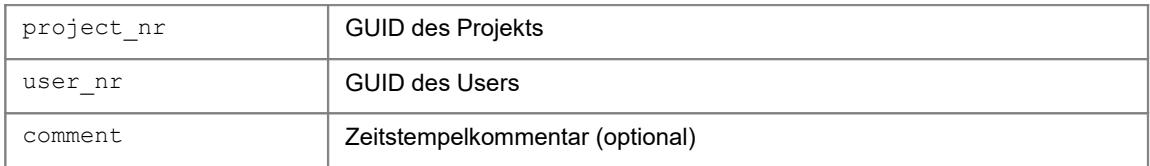

Rückgabe: JSON des Zeitstempels

# <span id="page-44-1"></span>**7.14 TaskStart**

Startet eine Aufgabe.

Aufrufart: JRPC, POST

## Parameter:

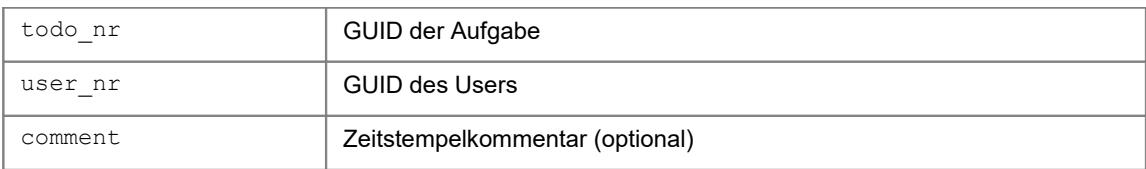

Rückgabe: JSON des Zeitstempels

# <span id="page-44-0"></span>**7.15 TimestampStop**

Stoppt einen laufenden Zeitstempel für einen User.

Aufrufart: JRPC, POST

## Parameter:

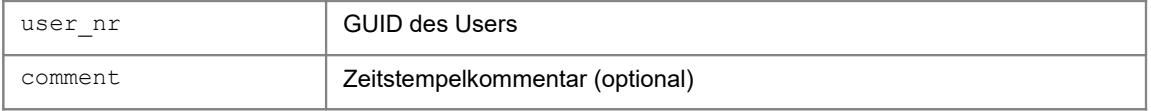

Rückgabe: JSON des Zeitstempels

# <span id="page-46-0"></span>**8 Beispiele**

Folgende, in Python erstellte, Codebeispiele sollen das Zusammenspiel der einzelnen XT-Funktionen erläutern. Die Beispiele sind als Konsolenanwendungen gestaltet um unnötigen Overhead zu vermeiden.

Weitere Beispiele zu anderen Programmierumgebungen finden Sie im Ordner "\Examples\".

Falls sie die API-Anbindung in Python vornehmen, sollten Sie am Besten den API-Wrapper aus dem Ordner "\Examples\Python\xtrestapi\_wrapper" verwenden. Beispiele dafür liegen unter "\Examples\Python\"

```
# ===============================================================================
# EXAMPLE
# Demonstrates how to access the XTREST-API without using the API-Wrapper
# ===============================================================================
import requests
import json
# Base-URL of XTWeb-Api
apiurl = "http://localhost:9000/api/"
apikey = "12345678-..."API_USERNAME = "demo"
API_PASSWORD = "demo"
# Endpoint: Login
url = apiurl + "login"
headers = {
     "content-type": "application/json",
     "accept": "application/json",
 "apikey": apikey,
 "jwtusername": "demo",
     "jwtpassword": "demo"
}
response = requests.request("POST", url, headers=headers , auth=(API_USERNAME, API_PASSWORD))
print(f"\nAUTHENTICATE with POST {url} : {headers} ")
print(f"{response.status_code}: {response.reason}")
print(response.text)
if not response: exit
data = json.loads(response.text)
# JWT Token to send with every header
try:
     token = data['token']
     print("\nToken: " + token)
     # Get User list
     # Endpoint: Login
     url = apiurl + "users"
    headers = {
     "content-type": "application/json",
     "accept": "application/json, text/plain, */*",
     "Accept-Encoding": "gzip, deflate, br",
     "apikey": apikey,
     "authentication": "Bearer " + token,
     "Access-Control-Request-Headers": "authentication"
 }
    params = {<br>"state":1,
                             # Only active users
     "sortdirection":"asc", # Default: asc
     "pageNumber":0, # Default: 0
    "pageSize":10
 }
     response = requests.request("GET", url, json=params, headers=headers ,
```

```
auth=(API_USERNAME, API_PASSWORD))
     print(f"\nGET {url}?{params}")
     print(f"\n{response.status_code}: {response.reason}")
    print(response.text)
     if not response: exit
     data = response.json()
    firstname = data[0]['firstname']
     print('=> Firstname: ', firstname)
     # Get user_nr of first user in the list
     user_nr = data[0]['user_nr']
     # Get User ======================================================
     # Endpoint: user
    url = apiurl + "users" + "/" + user nr
     response = requests.request("GET", url, headers=headers , auth=(API_USERNAME, API_PASSWORD))
     print(f"\nGET {url}")
    print(f"\n{response.status_code}: {response.reason}")
    print(response.text)
     if not response: exit
     data = response.json()
     firstname = data['firstname']
    print('=> Firstname: ', firstname)
     # Get list of timestamps for user ===============================
     # Endpoint: timestamps
     url = apiurl + "times"
     params = {
    .<br>"user_nr":user_nr = # Only times of current user
     }
     response = requests.request("GET", url, json=params, headers=headers , 
       auth=(API_USERNAME, API_PASSWORD))
    print(f"\nGET {url}?{params}")
     print(f"\n{response.status_code}: {response.reason}")
    print(response.text)
     if not response: exit
    data = response.json()
     # Pick first timestamp from list
     minutesneeded = data[0]['minutesneeded']
    print('=> minutesneeded: ', minutesneeded)
except KeyError:
    print(f"\nERROR: AUTHENTICATION FAILED")
```
# <span id="page-48-0"></span>**9 Dokumenthistorie**

Hier werden alle an diesem Dokument vorgenommenen Änderungen chronologisch festgehalten.

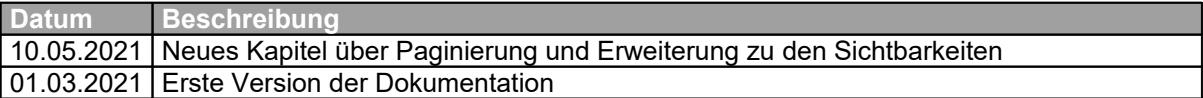